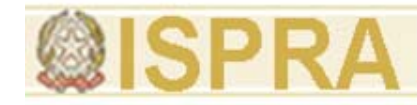

# **Rilievo fotogrammetrico: concetti di base applicazione base,**

**Tecniche di ricostruzione metrica 3d da immagini terrestri ed aeree aeree, modellazione 3d a bassa quota utilizzando immagini catturate mediante UAV. Lo stato della tecnologia ed alcune esperienze**

### **Francesca Ceccaroni**

**Menci Software** 

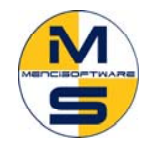

MENCI SOFTWARE *www.menci.com* 

*www.menci.com* 

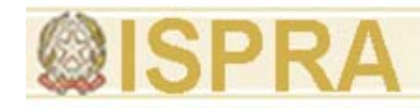

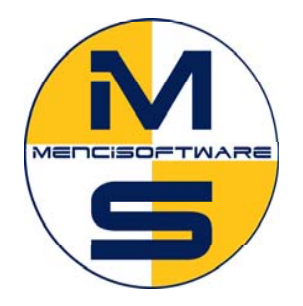

### **Esperienze Aziendali**

Esperienze Aziendali<br>Menci Software e'un'azienda specializzata nella ricerca <sup>e</sup> nello sviluppo di sistemi di misura da immagini.

Fondata nel 1996, <sup>e</sup>' oggi azienda leader in Europa nell'ambito del software per la fotogrammetria <sup>e</sup> la computer vision.

Menci Software produce soluzioni personalizzate, in funzione delle necessità del cliente e del contesto di lavoro.

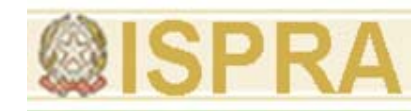

# Know how aziendale

- • Computer Vision, fotogrammetria e ricostruzione 3d sono da sempre il core business della nostra azienda
- $\bullet$  La nostra attività concerne l'invenzione, la progettazione e realizzazione di nuove tecnologie e strumenti nel settore tecnico-scientifico di competenza
- Abbiamo una forte propensione alla ricerca applicata e siamo in grado di portare idee, soluzioni e prototipi funzionanti per progetti specifici di rilievo 3d
- $\bullet$ Le piccole dimensioni aziendali, la giovane età del personale, la capacità al lavoro multitask, ci rende particolarmente dinamici e versatili

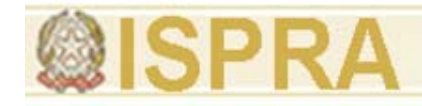

# Partnership commerciali

Menci Software ha partnership commerciali con grandi aziende attive nel campo delle tecnologie ottiche, quali Leica, Nikon, Fuji, Zoller-Frohlich e Optech.

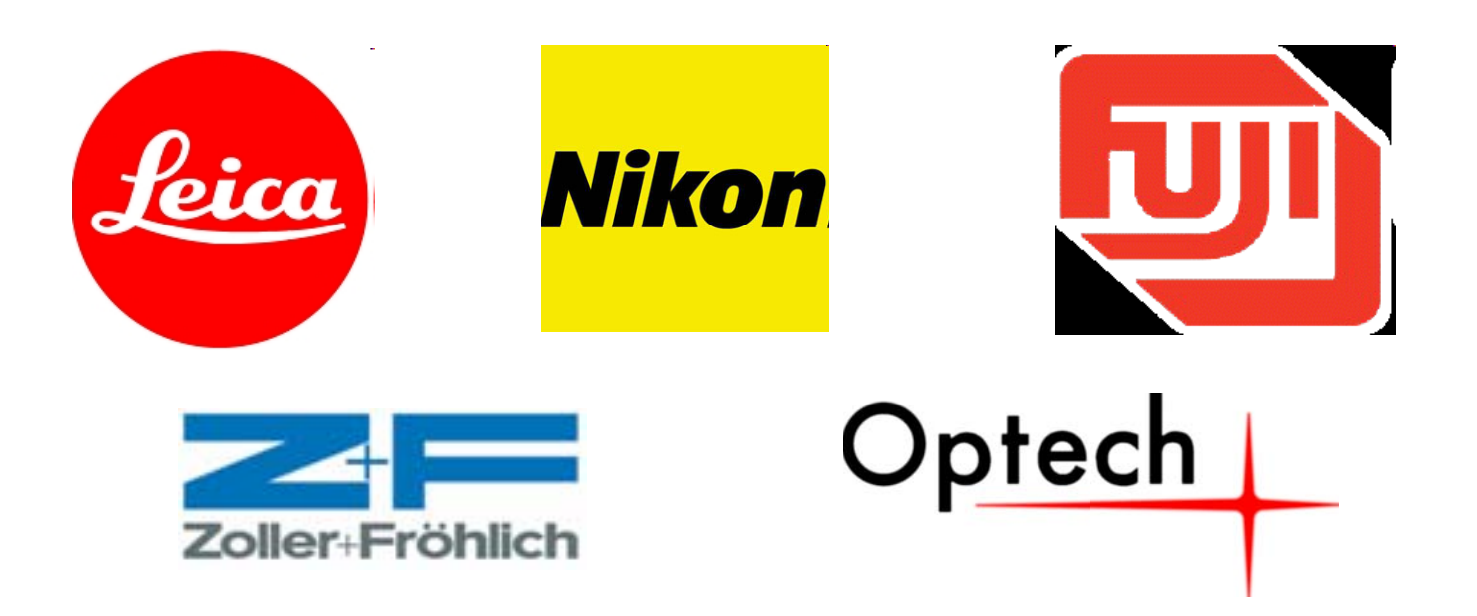

## Convenzioni scientifiche

A livello nazionale Menci Software ha **convenzioni** scientifiche con importanti centri di ricerca, come CNR, ENEA, MIBAC, ISCR oltre alle maggiori Università italiane (Bologna, Firenze, Milano, Napoli, Roma, Torino, Bari, CGT)

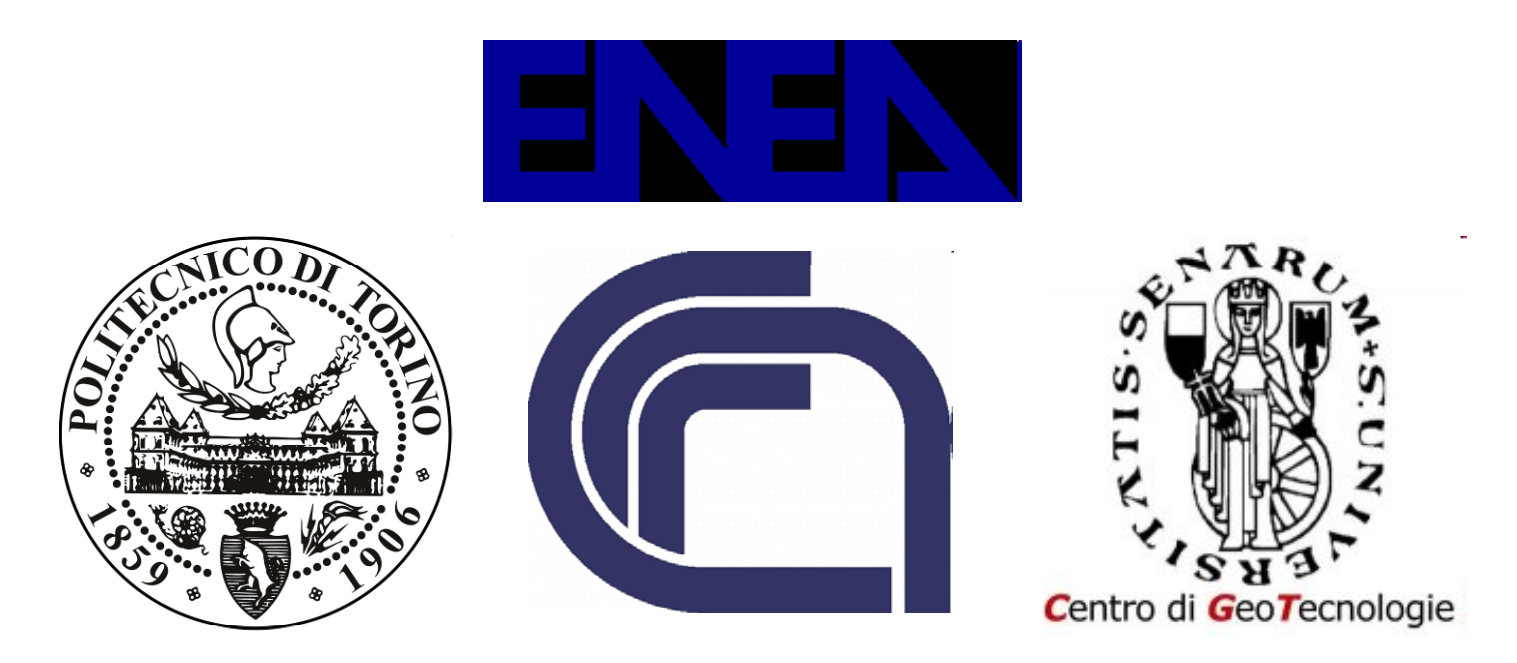

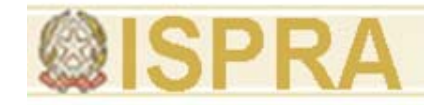

### Tra i clienti aziendali di spicco di Menci Software si può annoverare: Committenti di progetti speciali

Telecom, Autostrade per l'Italia, Enel, Eni, Agip, Polizia Stradale, Saima, Elen, Autostrade//Tech, Bimtas (Turchia).

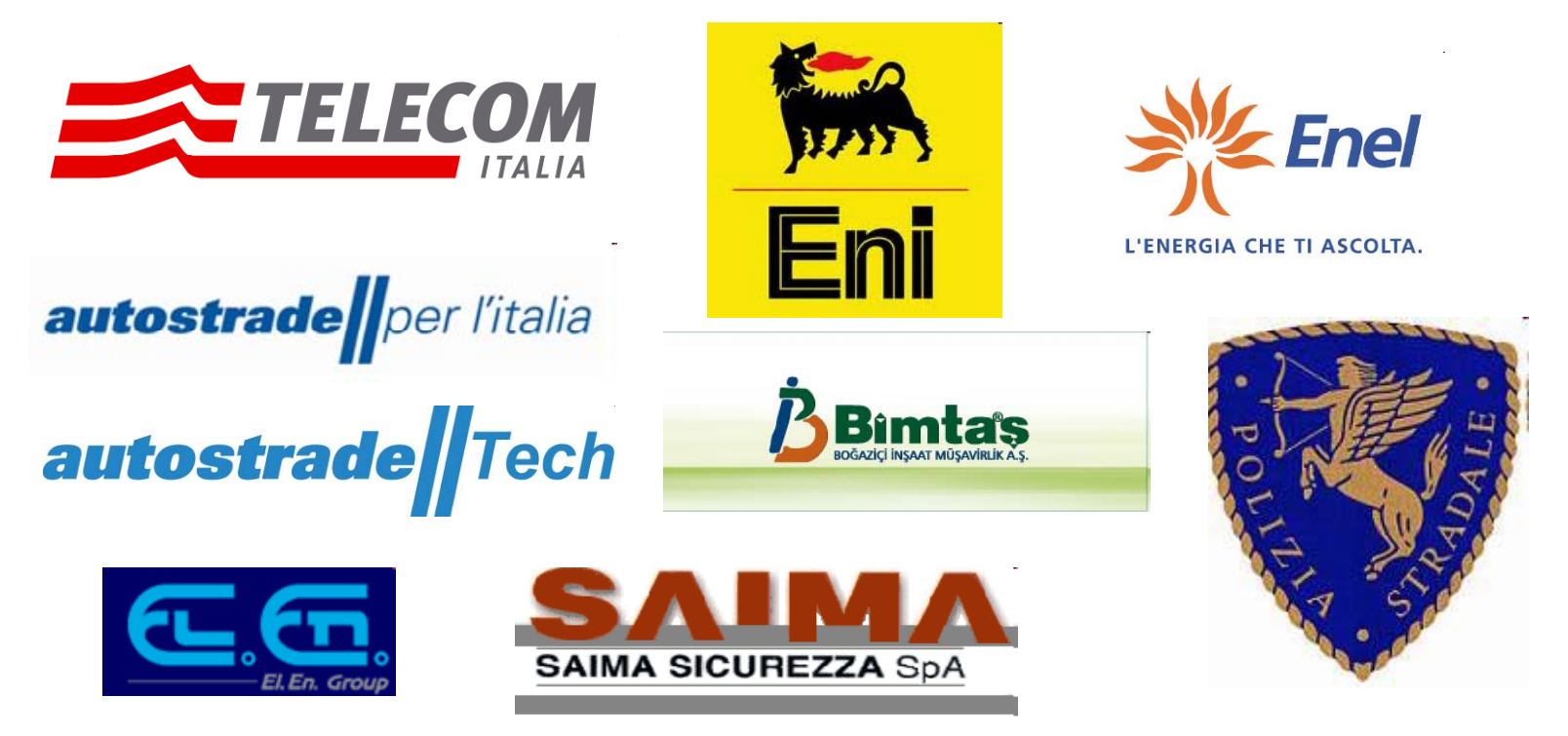

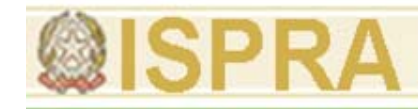

- $\bullet$ Tecnologia con automatismo attivo
- •Versatilità
- $\bullet$ Criteri di scelta dei sensori

Evoluzione tecnologica:

Pregresso zmap fotogrammetria aerea

Risultati tradizionali ortofoto e vettoriale 3d

Laser scanner  $\bm{\rightarrow}$  nuvola di punti, fotogrammetria ha subito una evoluzione tecnologica verso DSM (nuvola di punti densa)

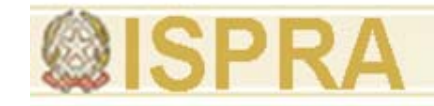

## Z-Map Photo

 $Z$ -Map Photo é una stazione fotogrammetrica multisensore per la produzione e l'elaborazione di **dati cartografici e architettonici**. foto aeree di grandi dimensioni, foto da satellite ortofoto rettificate <sup>e</sup> ortomosaici , modelli stereoscopici cartografia vettoriale con i relativi tematismi

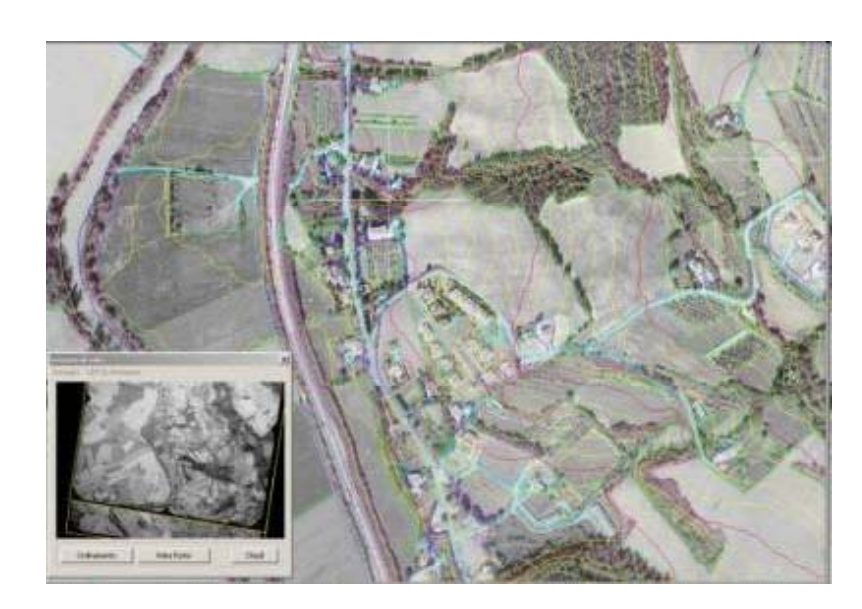

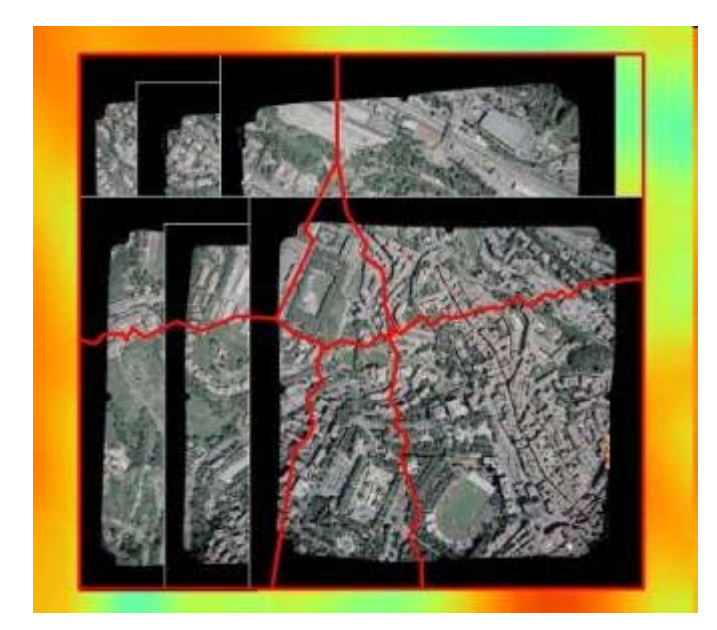

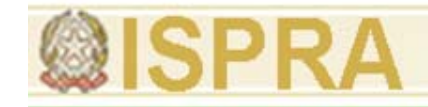

## Fotogrammetria

Insieme dei processi di utilizzazione delle prospettive centrali nella formazione di cartografie topografiche <sup>e</sup> nella documentazione architettonica

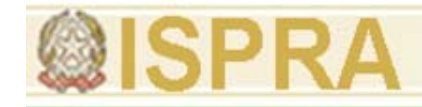

# Fotogrammetria terrestre

quando le prese vengono fatte sulla superficie del suolo.

Fotogrammetria aerea

quando le prese vengono effettuate da una piattaforma spaziale aerea.

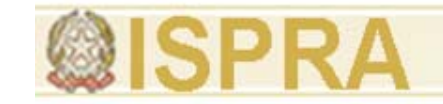

## Principio di funzionamento

Intersezione in avanti

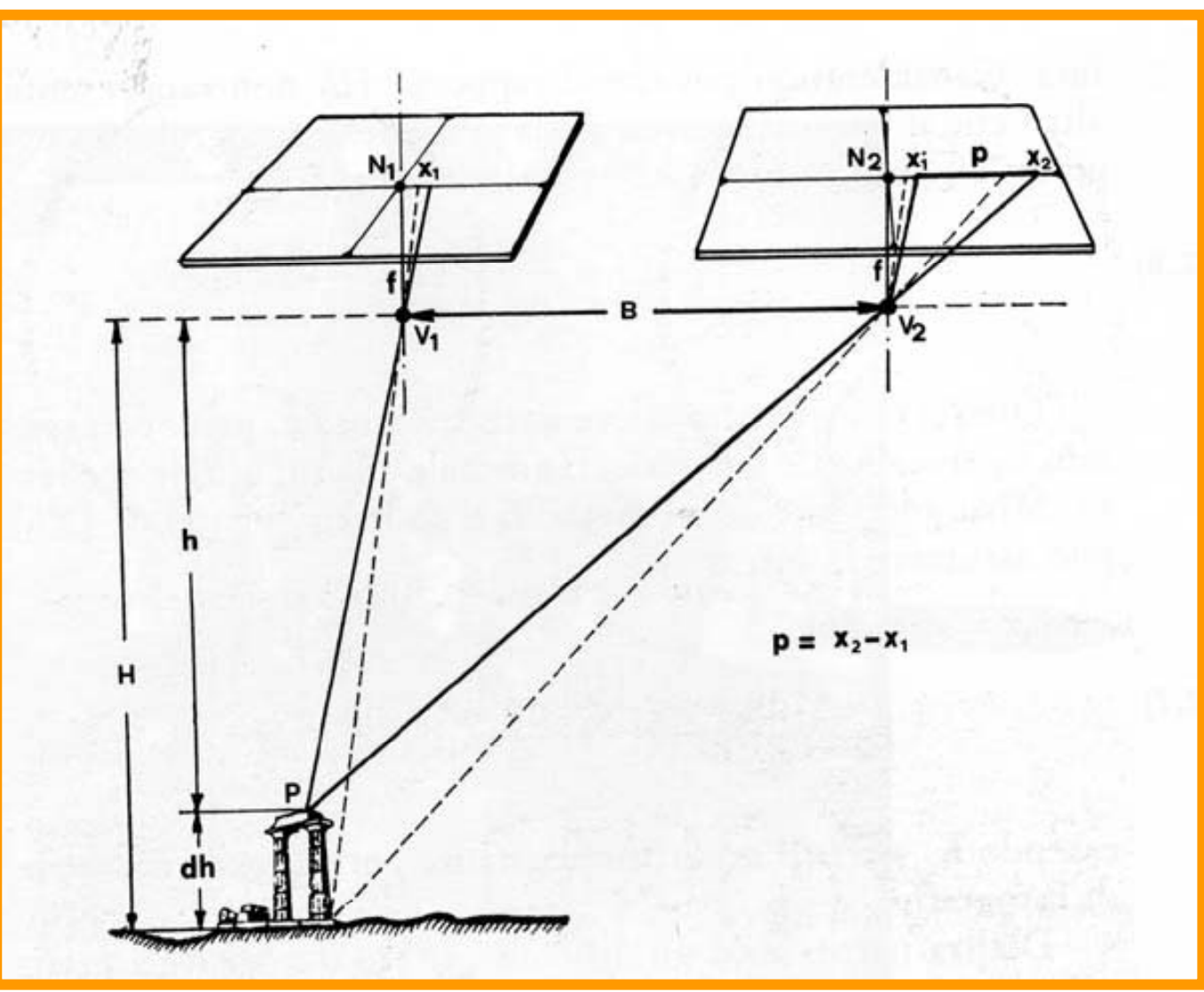

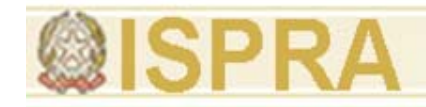

## Bundle Block Adjustment

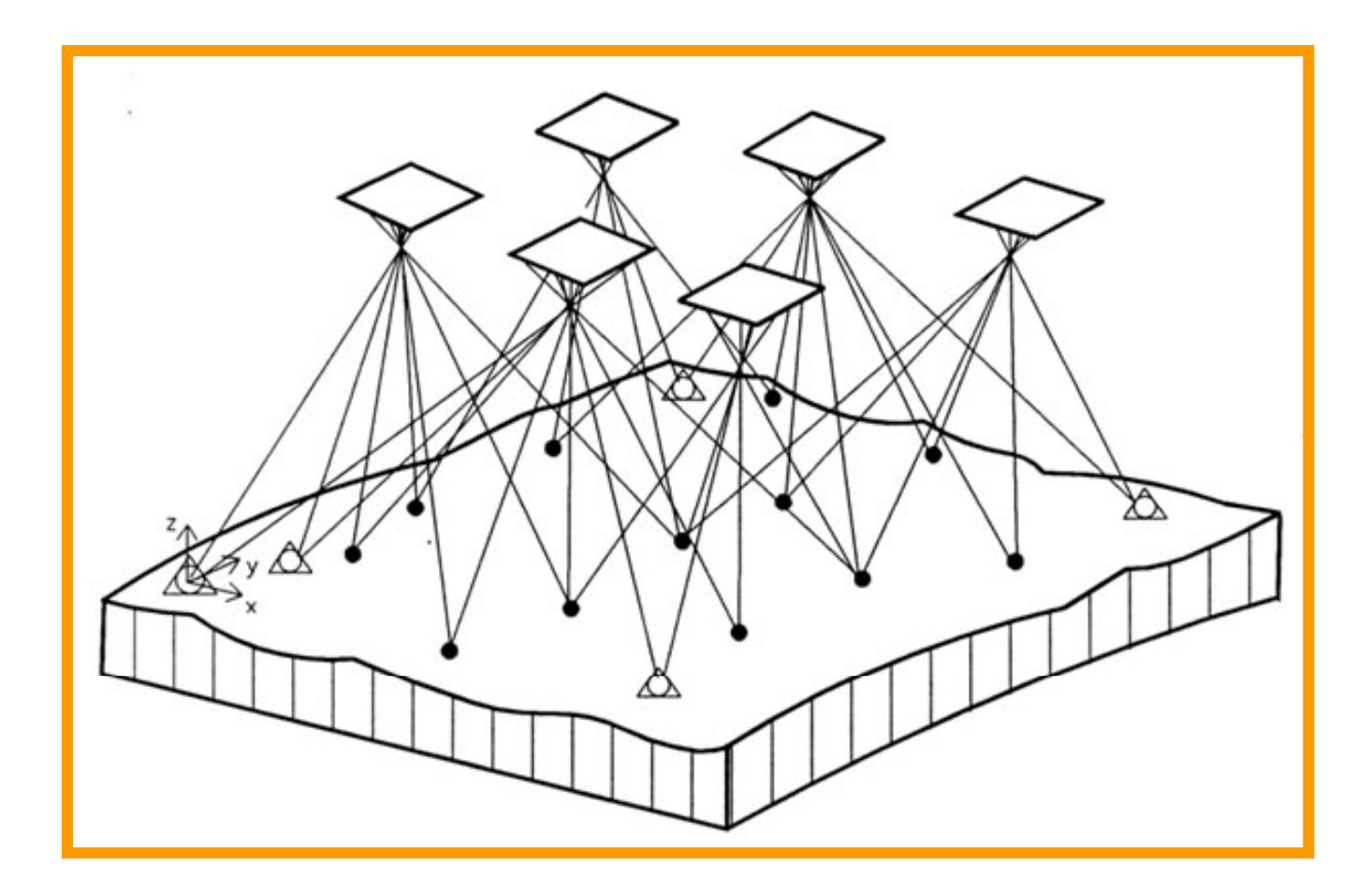

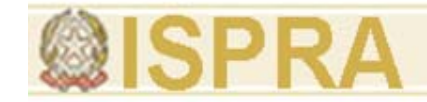

# Flusso dei dati in FD

- $\bullet$ Immagini
- •Punti topografici
- $\bullet$ Cartografia pregressa
- •Scansioni laser

STEREORESTITUTORE DIGITALE

- $\bullet$ Cartografia vettoriale 3d
- •DTM – TIN
- $\bullet$ Ortofoto 2d/3d

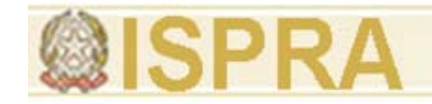

### finestra di collimazione del punto

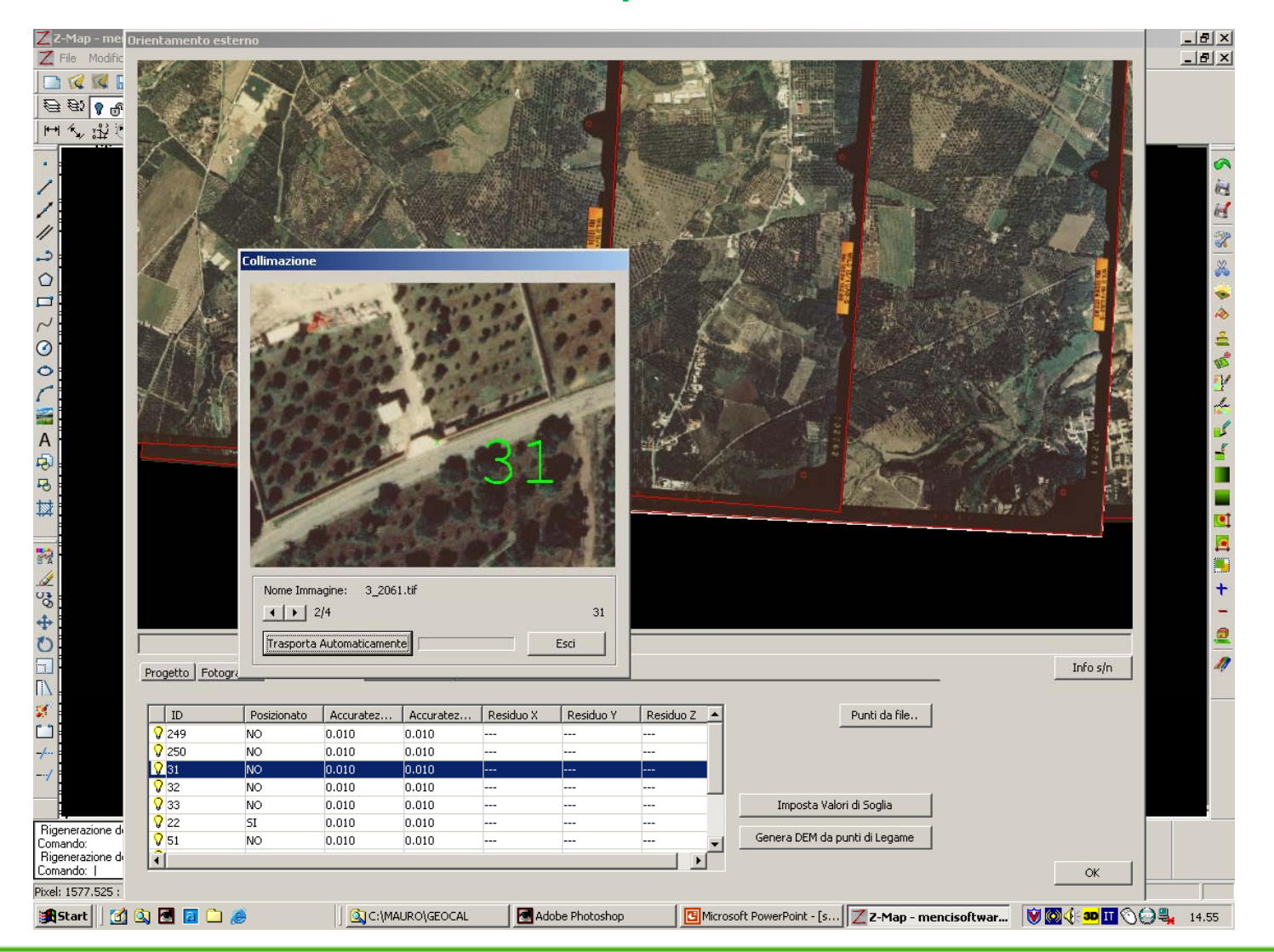

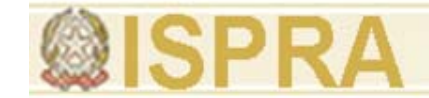

## Calcolo di compensazione <sup>e</sup> visualizzazione dei residui

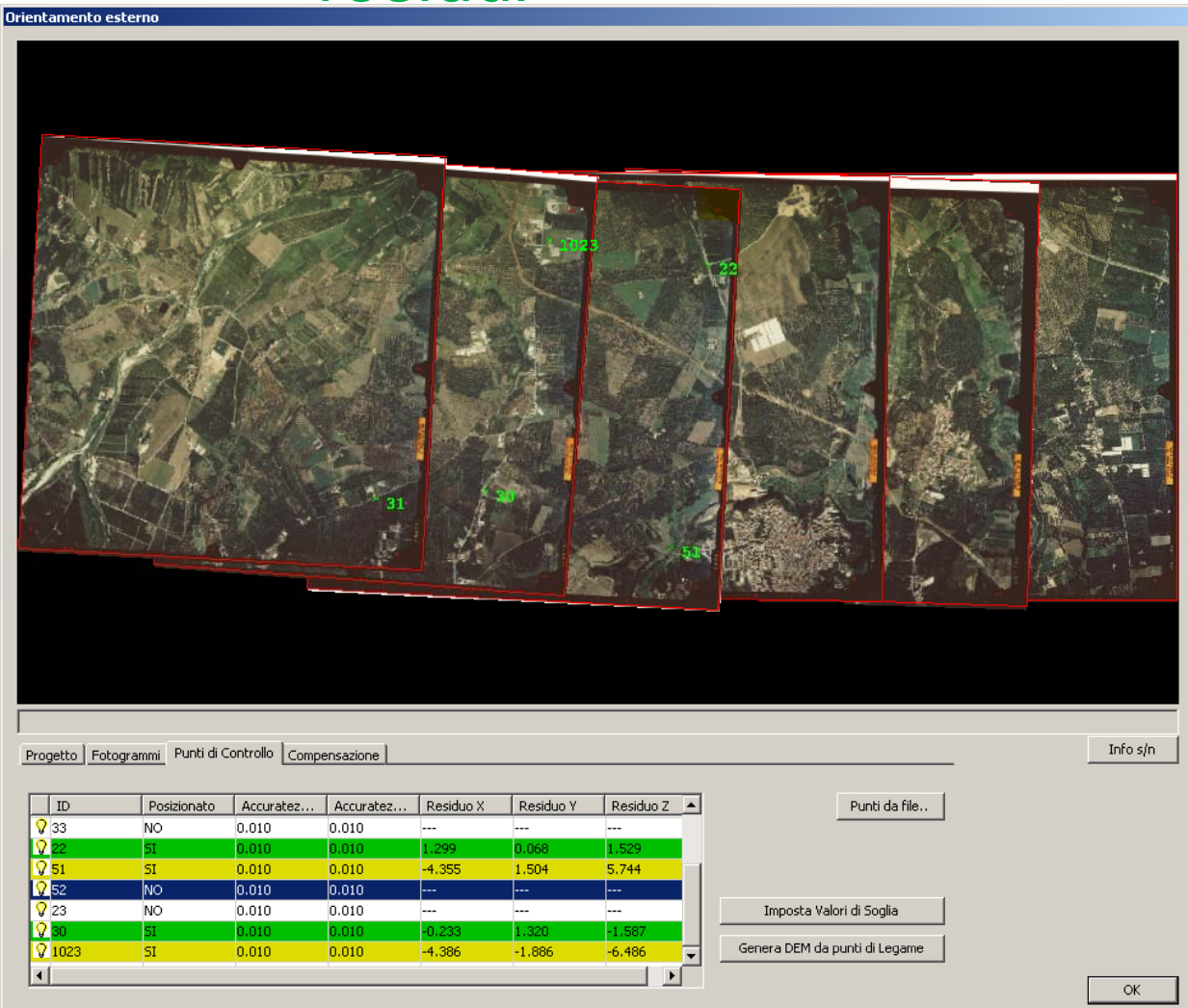

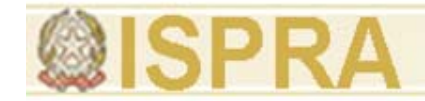

### Overlay del vettoriale sul modello stereo

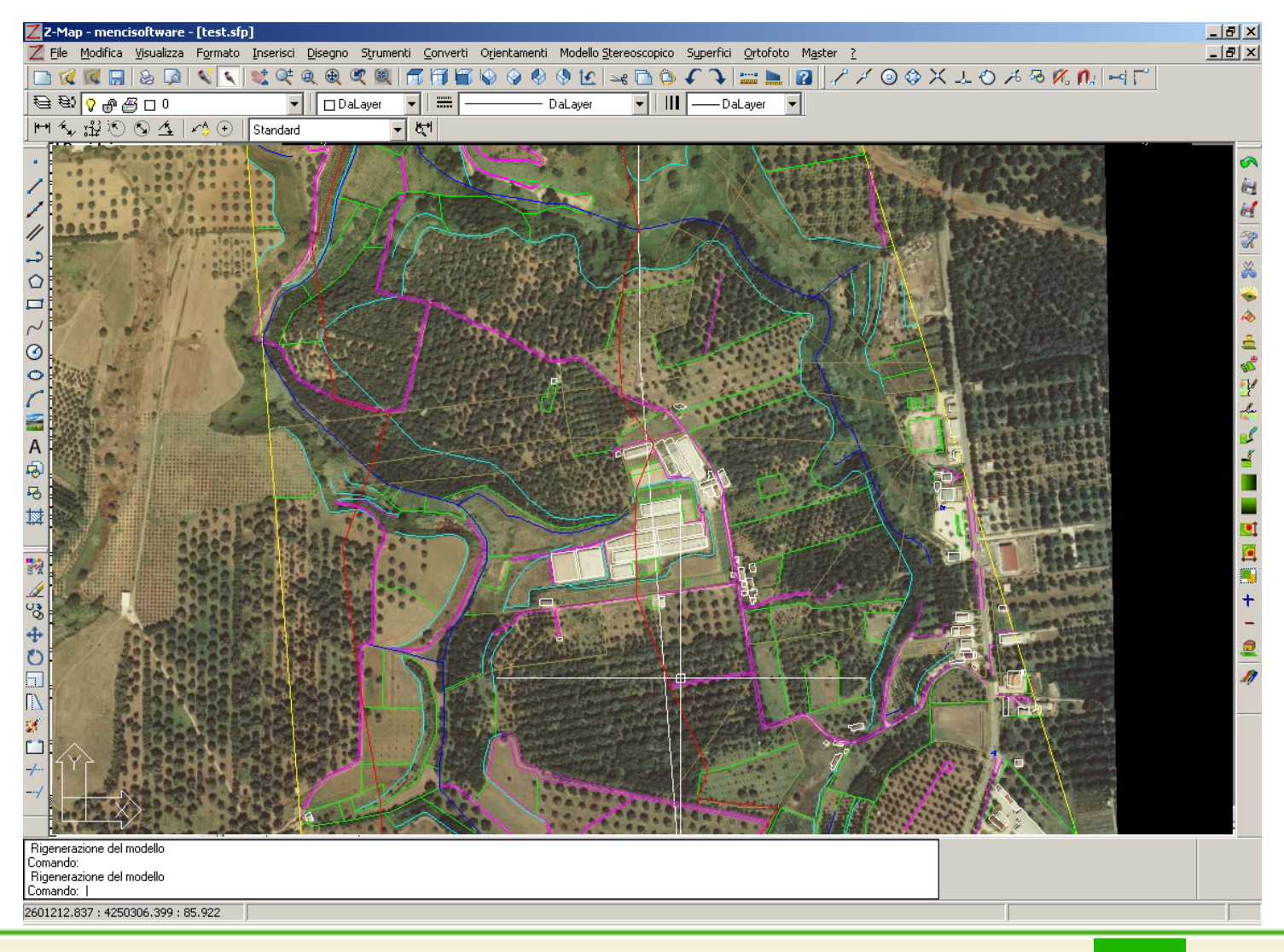

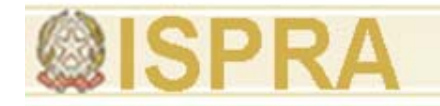

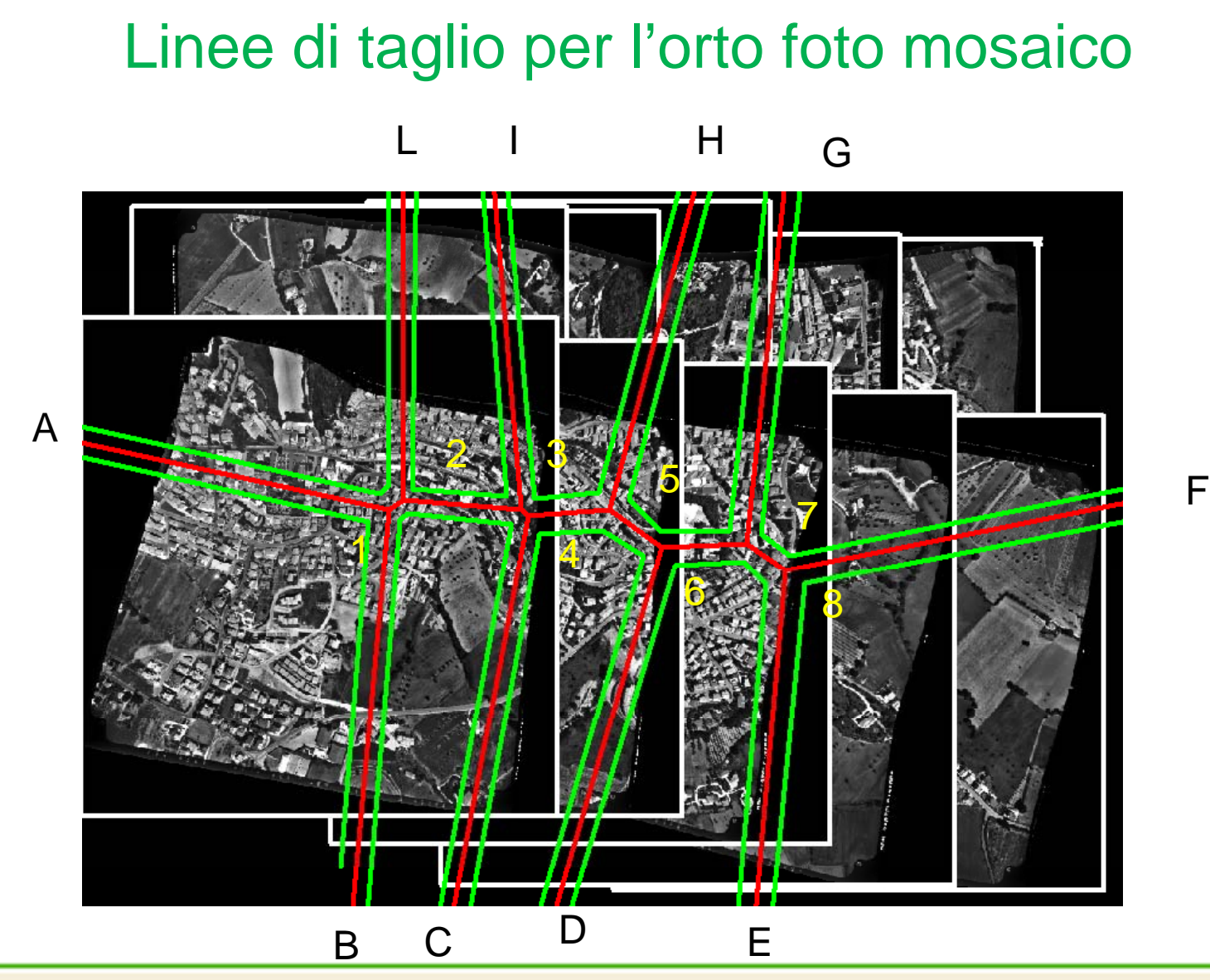

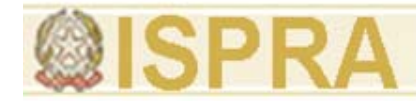

# Linee di taglio

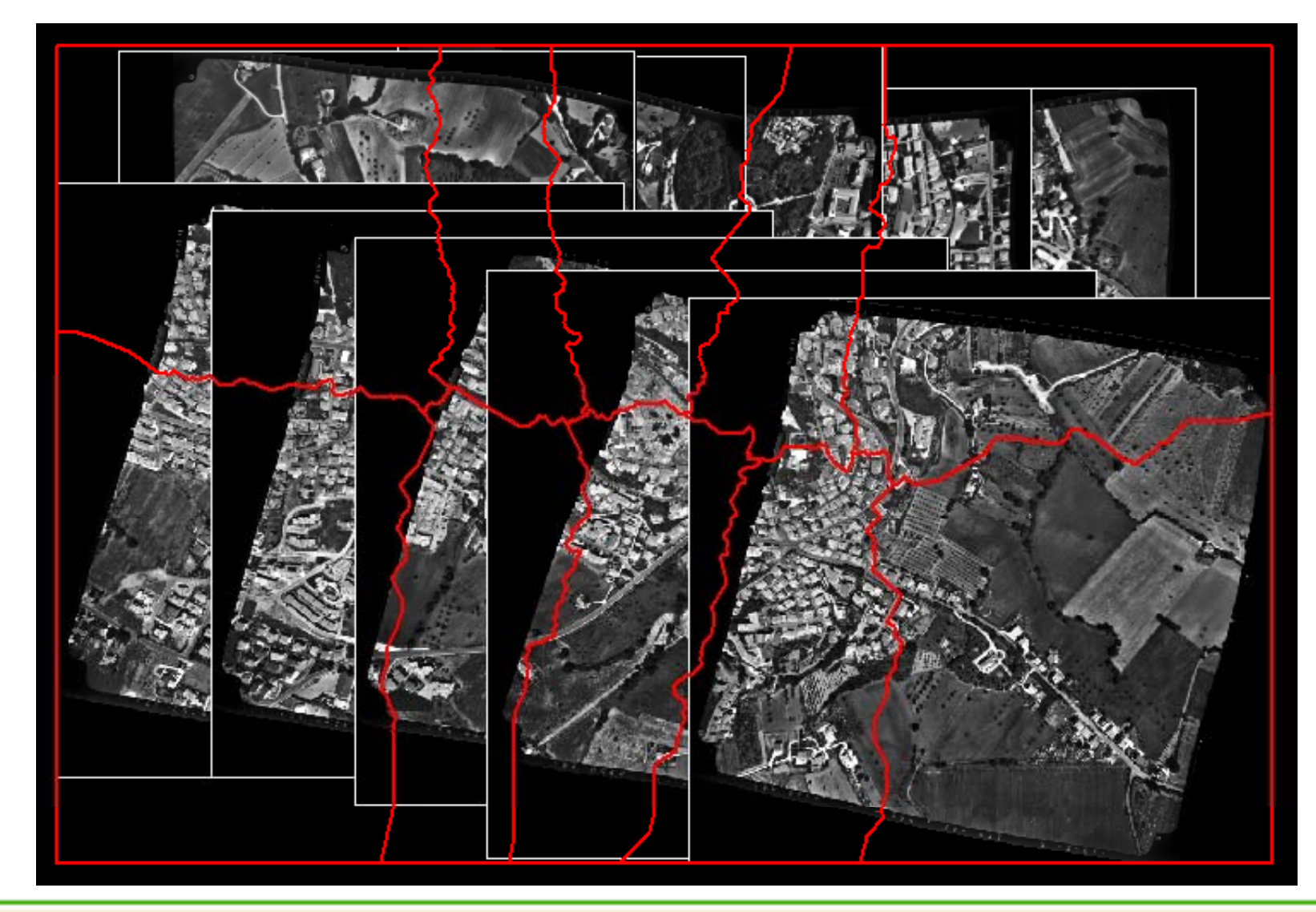

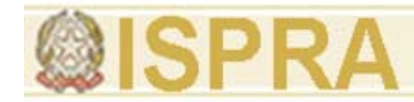

### **Ortomosaico**

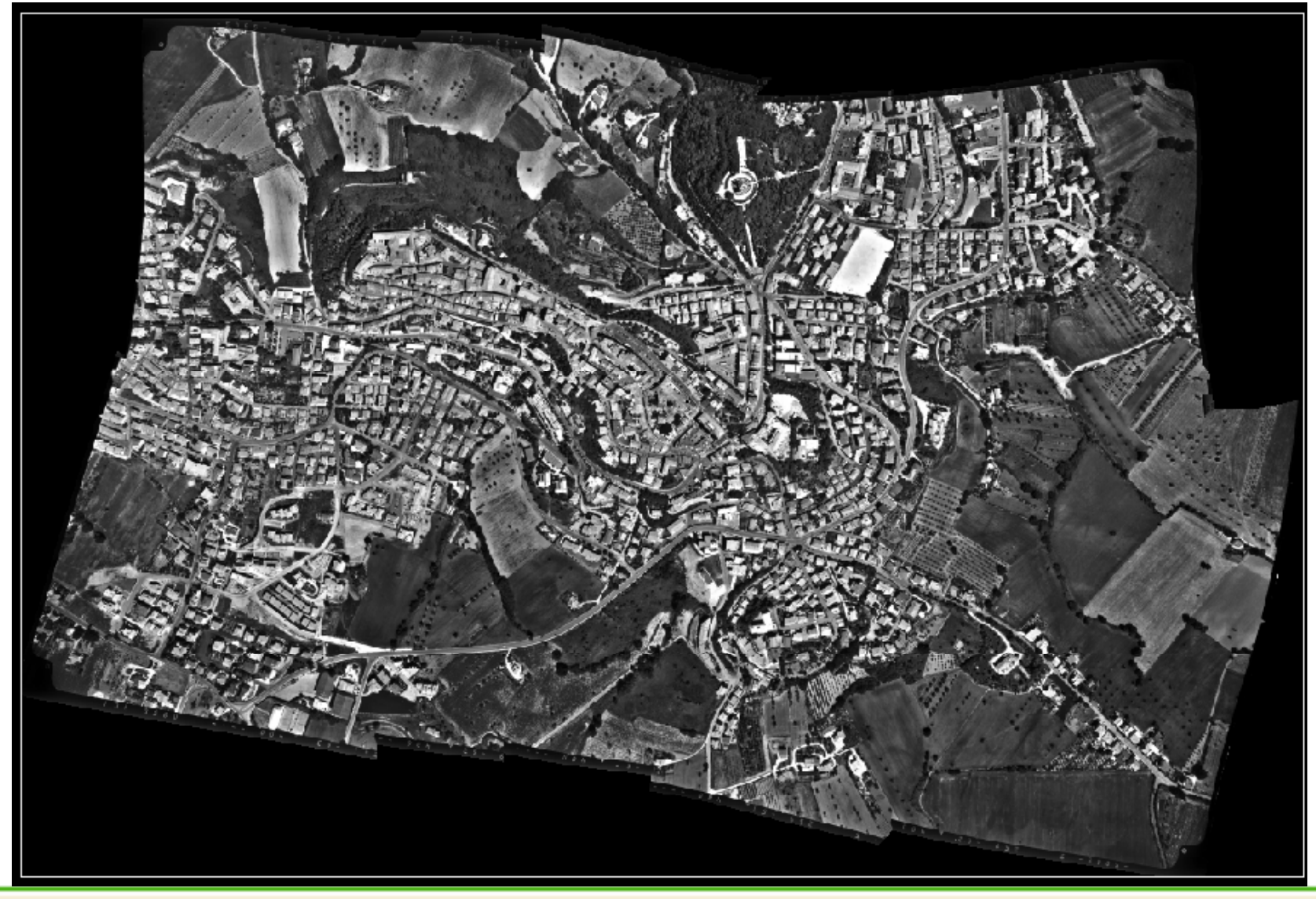

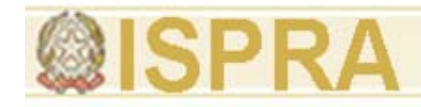

### ADS40

*è una camera metrica digitale p g ro ettata e realizzata da* 

*LH Systems*

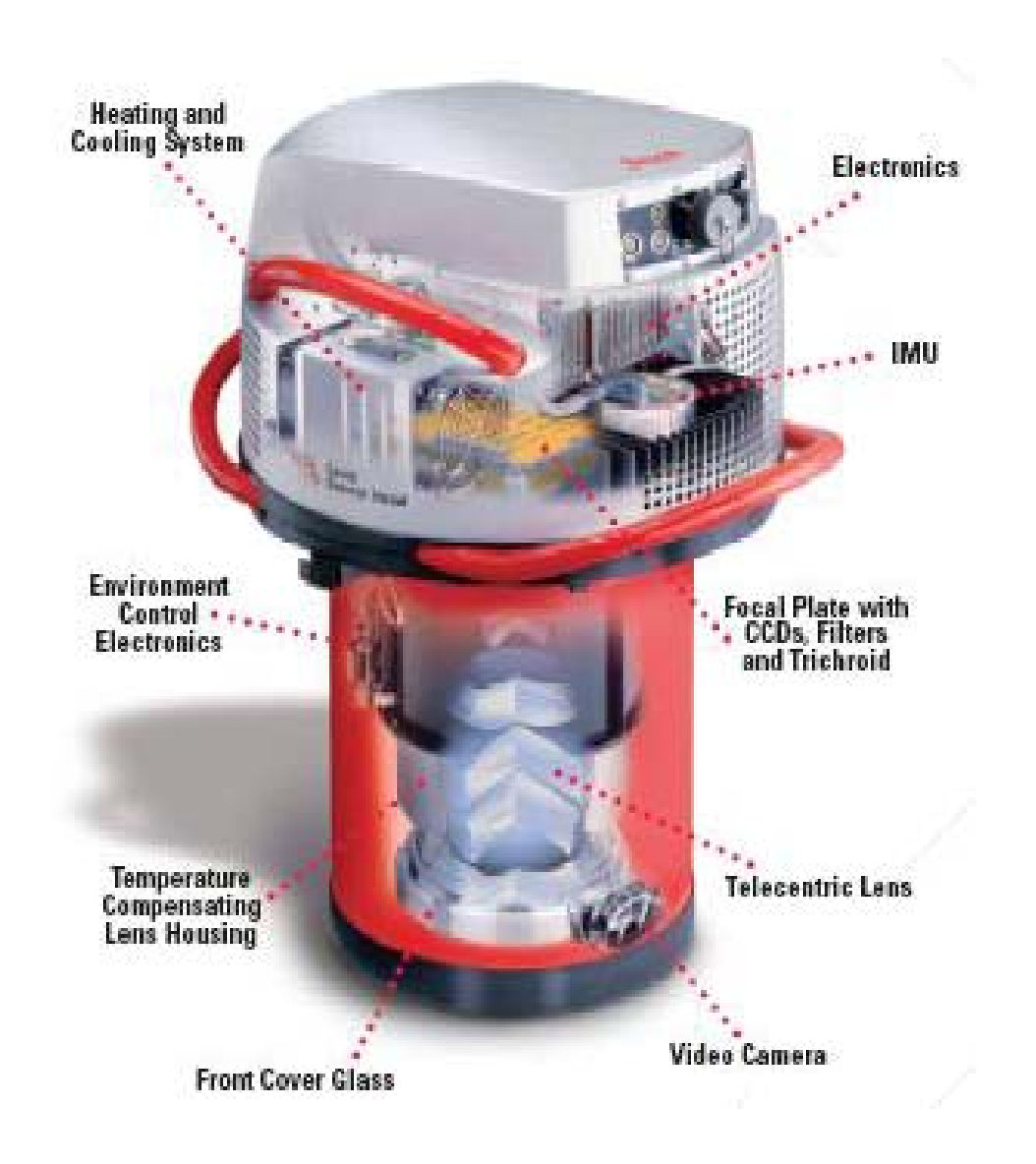

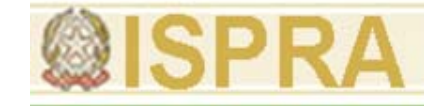

ADS40 è dotata di sensori CCD lineari in grado di acquisire immagini sia pancromatiche che multispettrali nei canali del rosso, del verde, del blu e dell'infrarosso vicino

La lunghezza focale è di 65,77 mm e le barrette dei sensori sono costituite da 12000 elementi della dimensione di 6,5 micron ognuno; la lunghezza effettiva del sensore è pertanto di 78 mm.

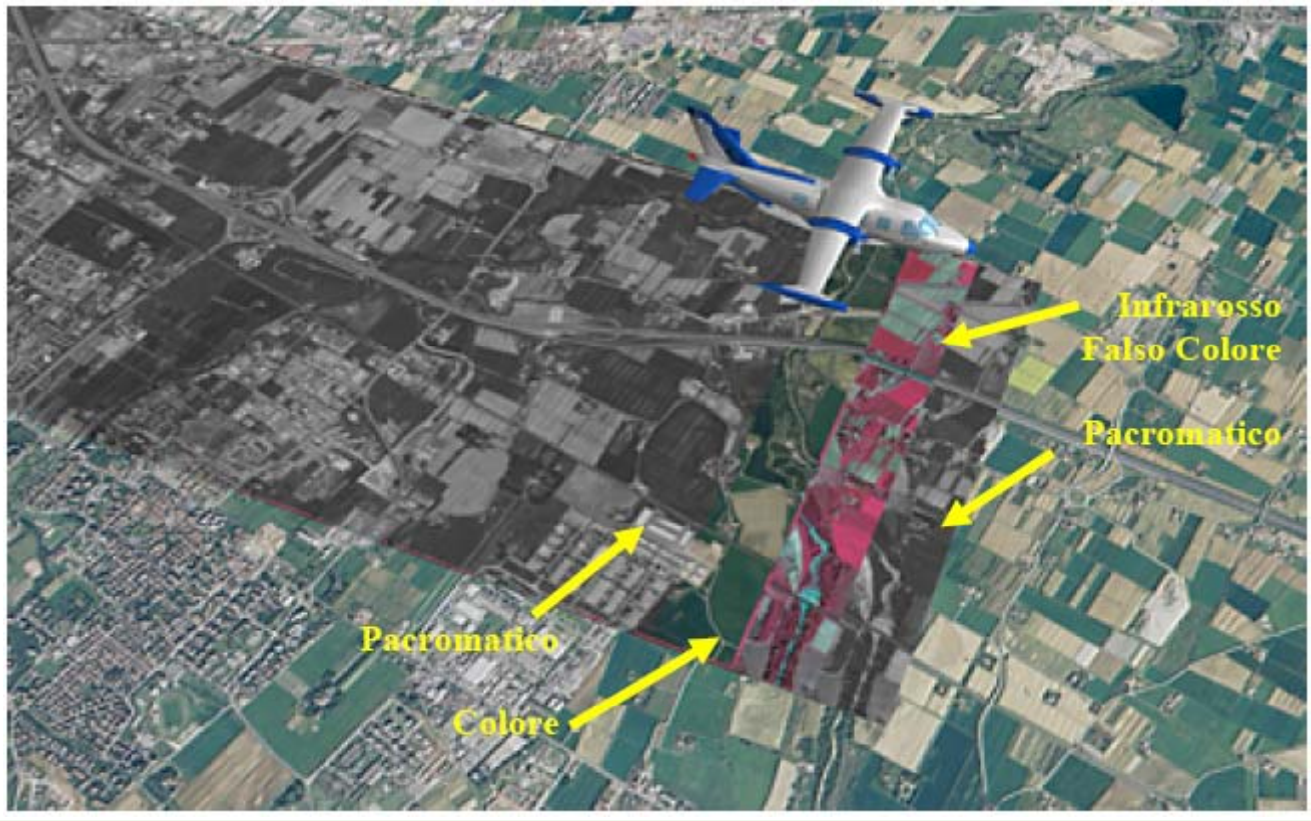

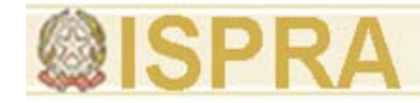

ADS40 grazie all'impiego di un sensore inerziale APPLANIX POS/AV,

incorporato all'interno della struttura della camera, è possibile georeferenziare direttamente le immagini registrate.

L'immagine a colori viene dunque acquisita in direzione nadirale mentre le due vistepancromatiche *backward* e *forward* sono inclinate rispettivamente di 14,2° e 28,4°

rispetto alla verticale.

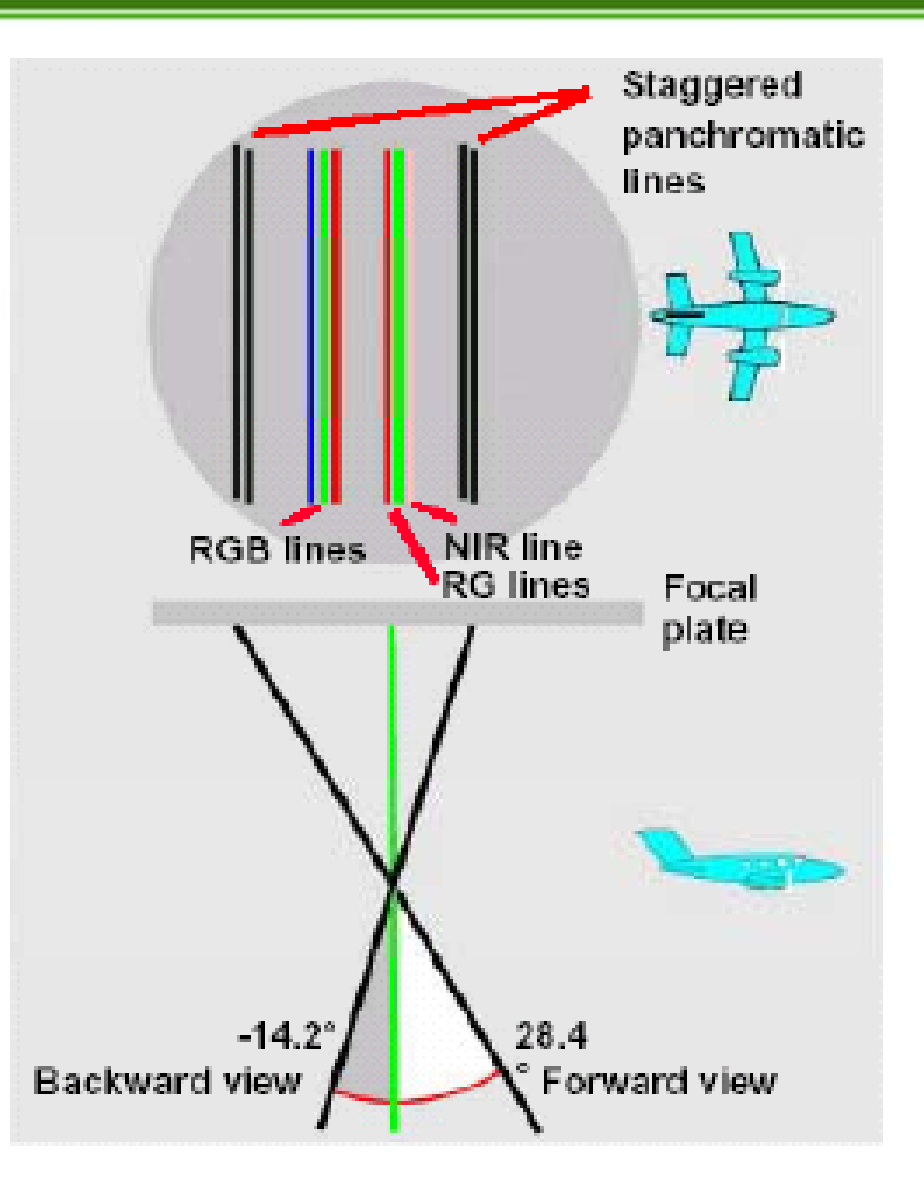

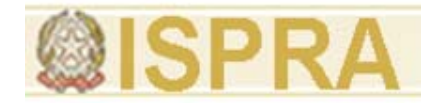

Per ogni porzione di terreno sorvolata sono disponibili tre differenti immagini stereoscopiche: 1) pancromatica *backward*, <sup>=</sup>*backward-nadir*, 2) RGB nadirale = *nadir-forward* 3) pancromatica *forward* <sup>=</sup>*backward-forward*

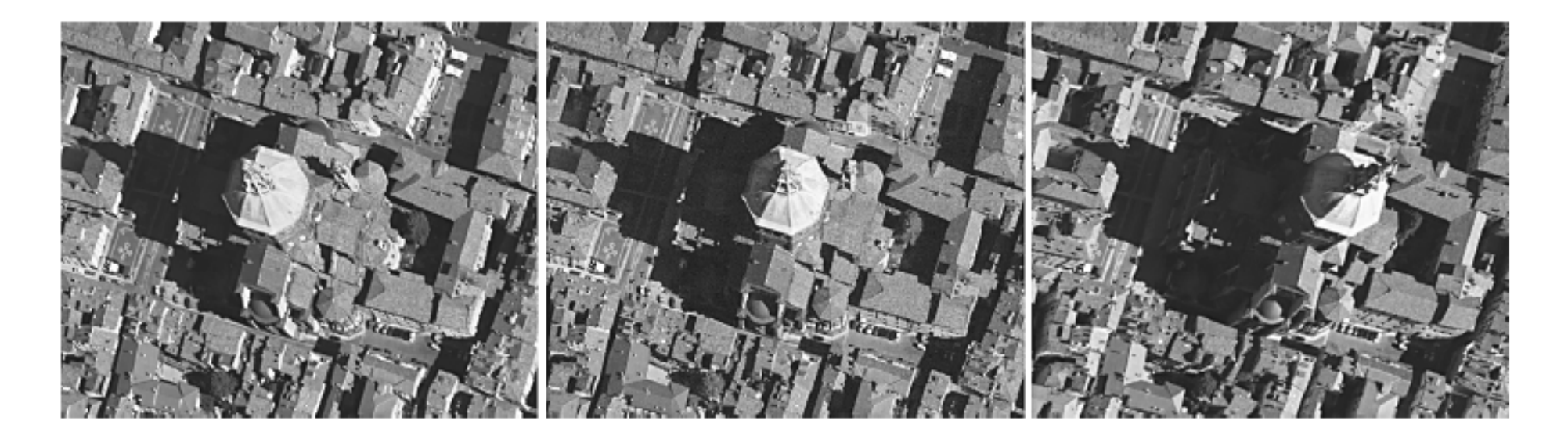

**Visione triscopica fornita dai sensori backward, nadir e forward** 

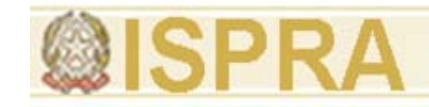

# Z-Map Laser

Z-Map Laser é un software per la restituzione CAD e la produzione di ortofoto su nuvole di punti. Z-Map Laser offre numerose funzioni avanzate per l'edit di superfici, la generazione di ortomosaici, la gestione e l'unione di modelli 3d, l'orientamento e il disegno su immagini.

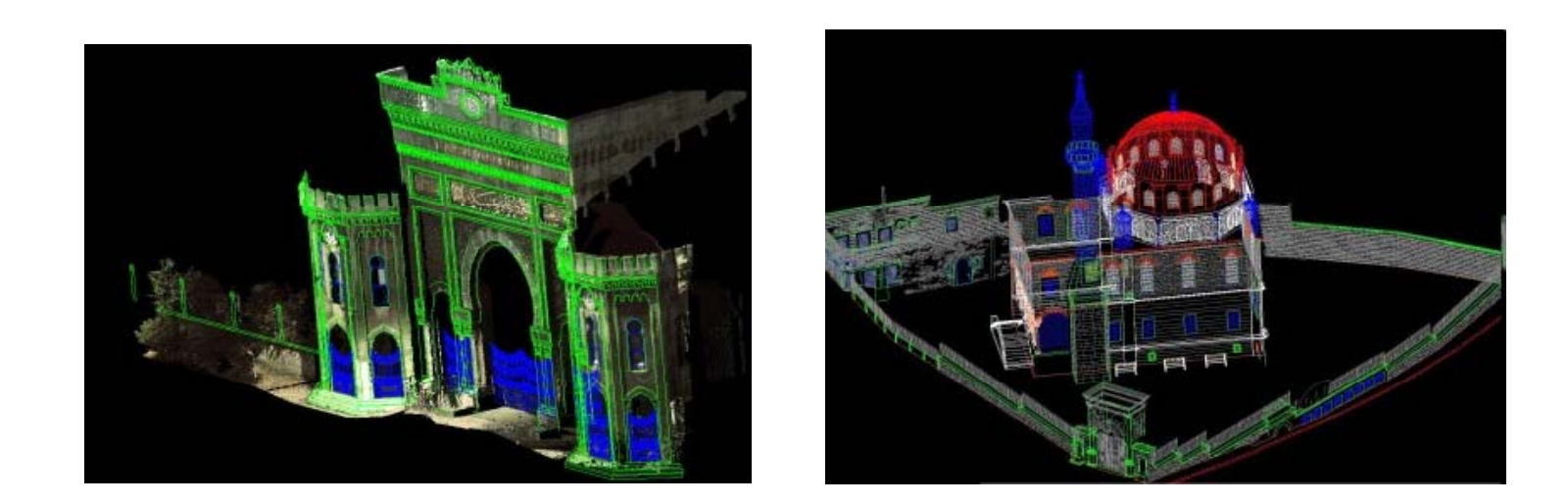

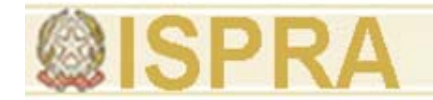

### **OrthoPhoto from point cloud**

Point cloud original model

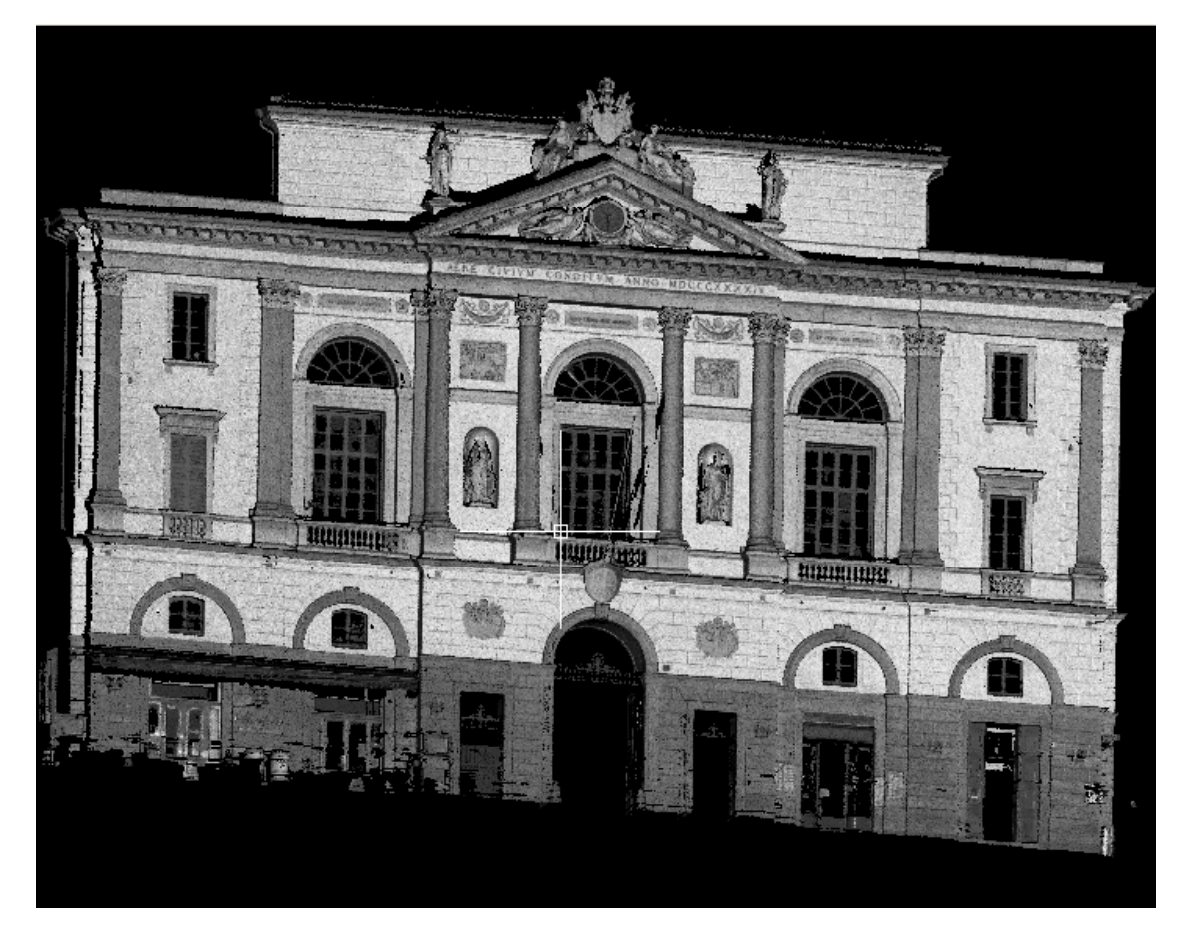

**WWW.MENCI.COMWWW.MENCI.COM**

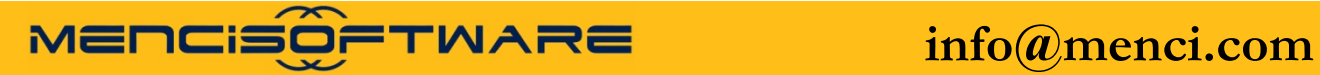

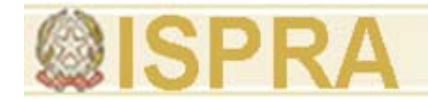

### **OrthoPhoto from point cloud**

Big gaps on point cloud depending from acquisition geometry

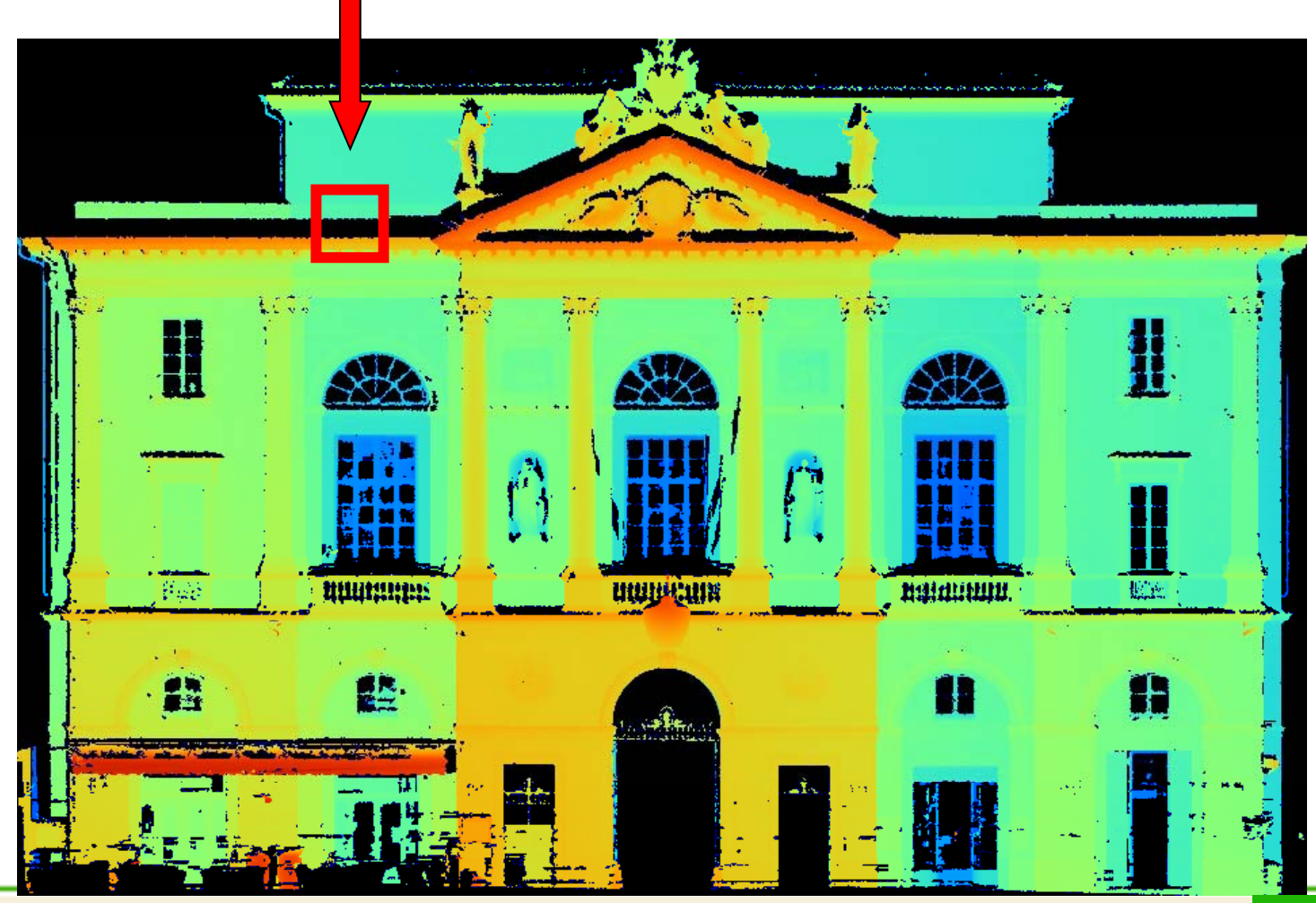

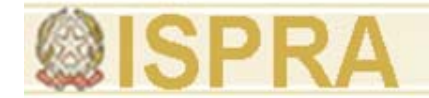

### **O h Ph f i l d OrthoPhoto from point cloud**

DEM editing using special functions

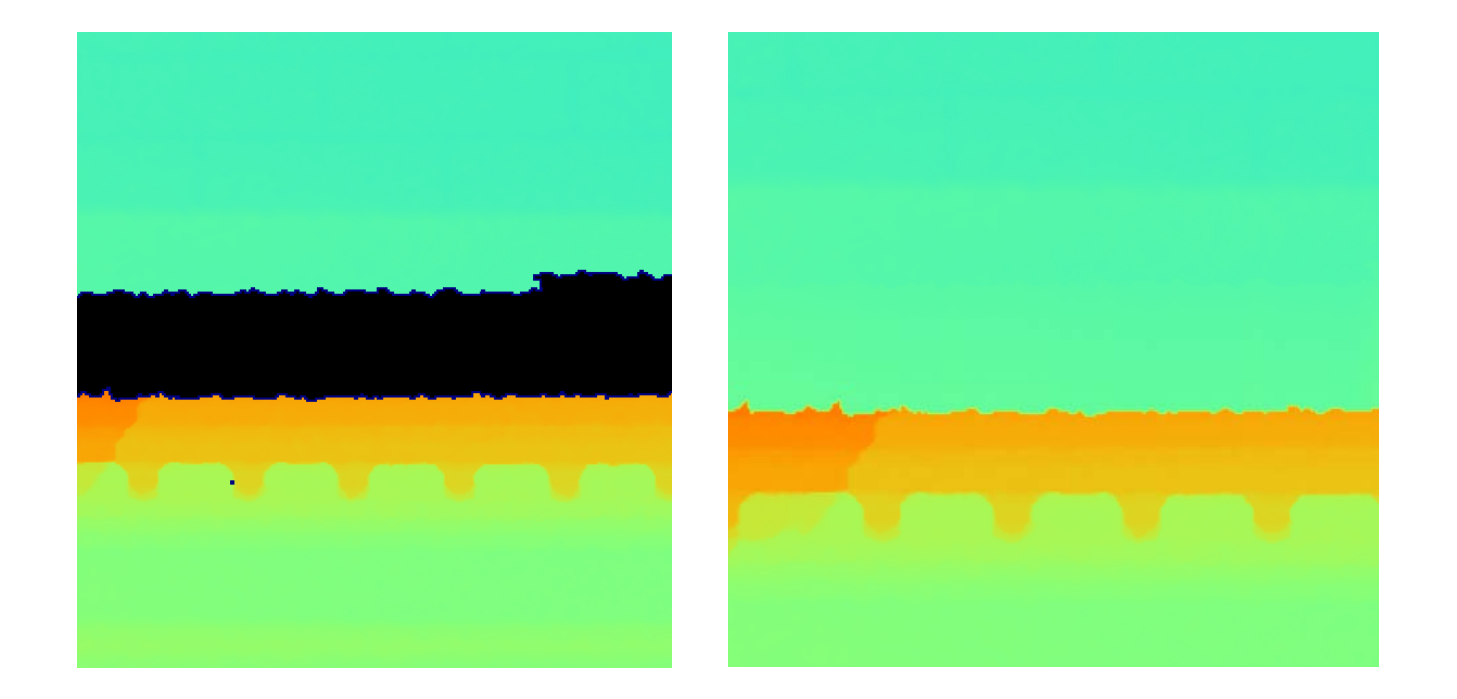

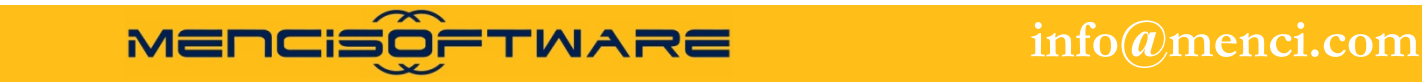

*Francesca Ceccaroni*

**WWW.MENCI.COM**

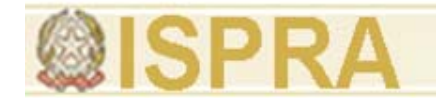

### **OrthoPhoto from point cloud**

Holes depending from glass transparency

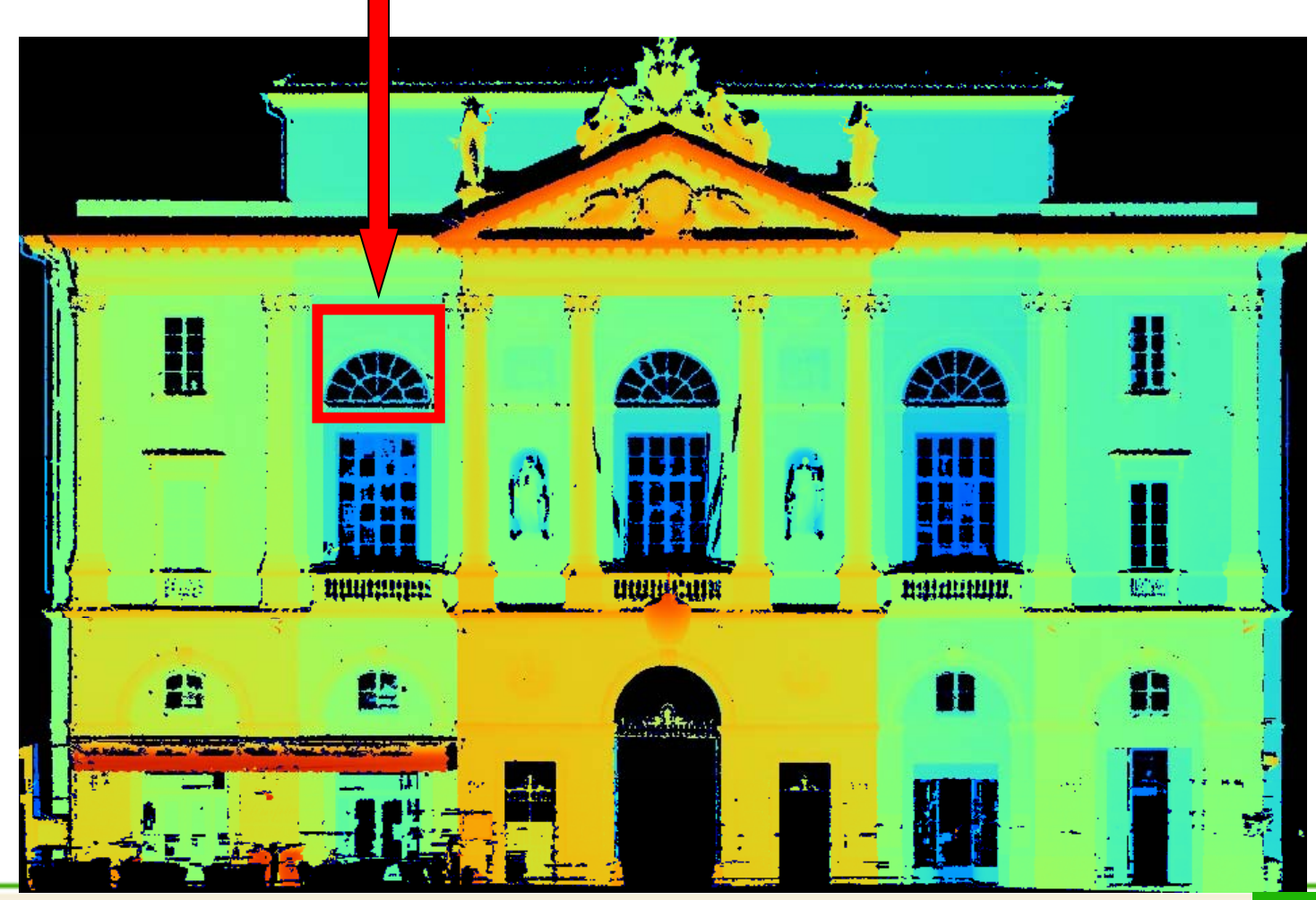

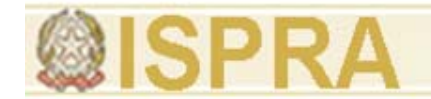

### **O h Ph f i l d OrthoPhoto from point cloud**

#### DEM editing using special functions

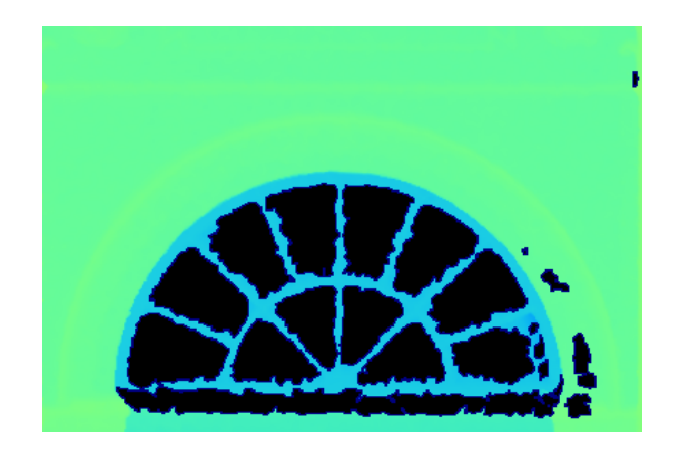

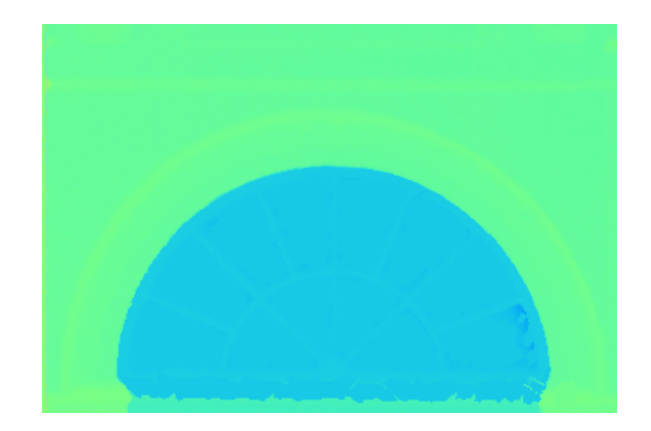

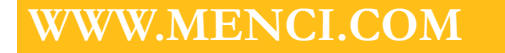

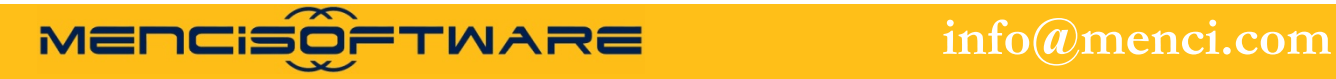

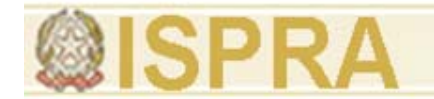

### **OrthoPhoto from point cloud**

Gaps depending from surface complexity

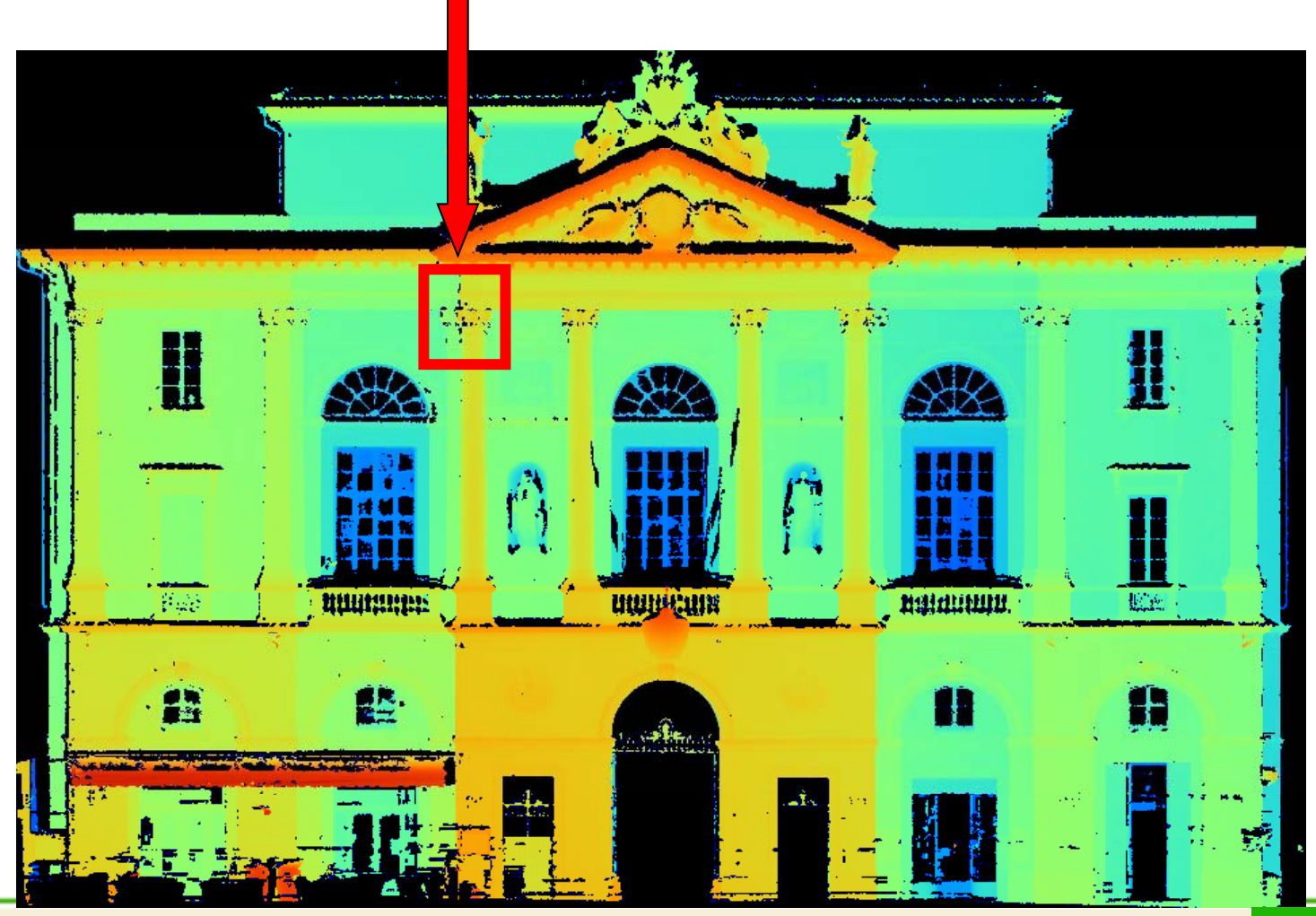

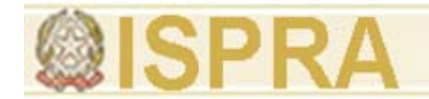

### **O h Ph f i l d OrthoPhoto from point cloud**

#### DEM editing using special functions

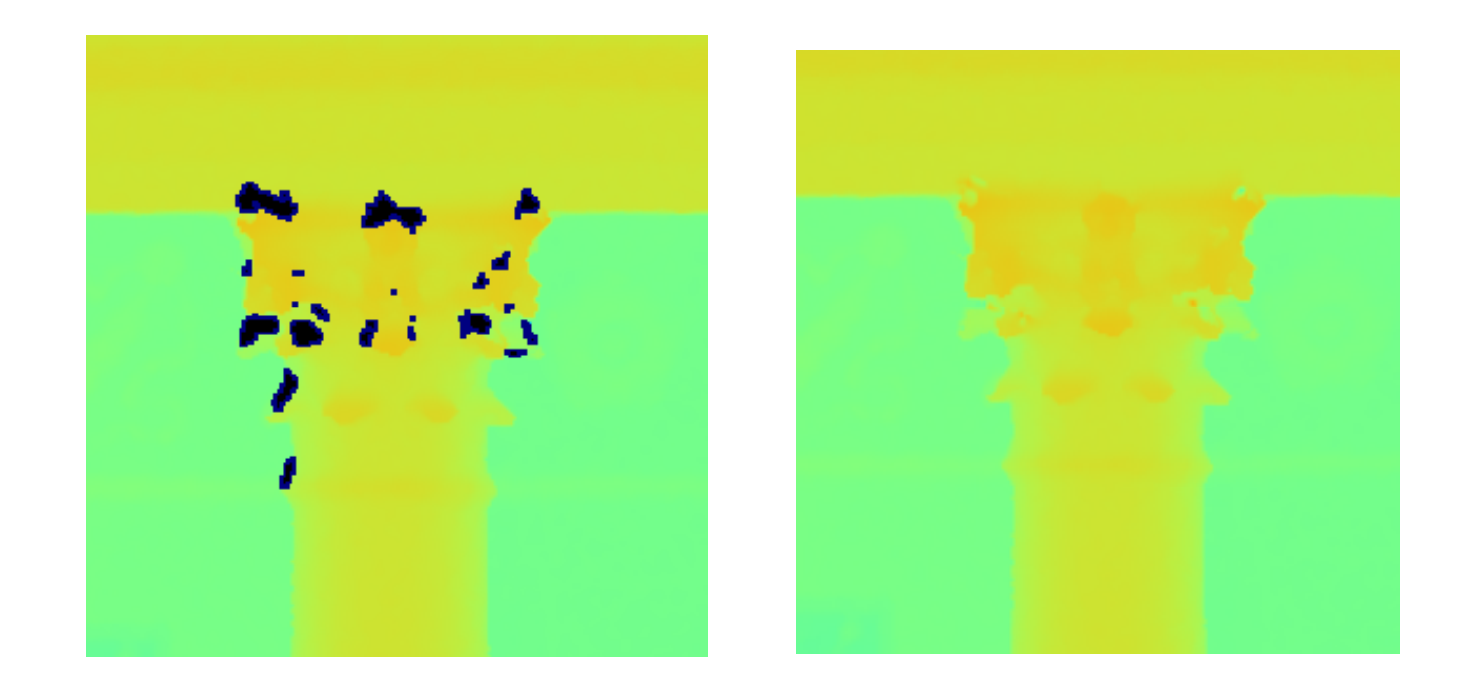

**WWW.MENCI.COM**

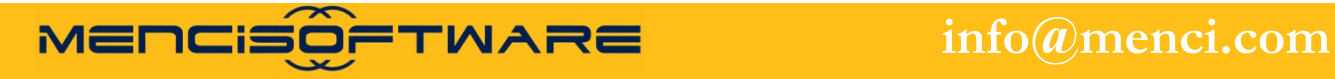

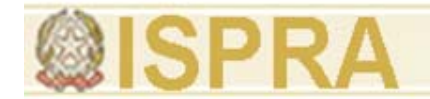

### **O h Ph f i l d OrthoPhoto from point cloud**

#### Dem Editing Results

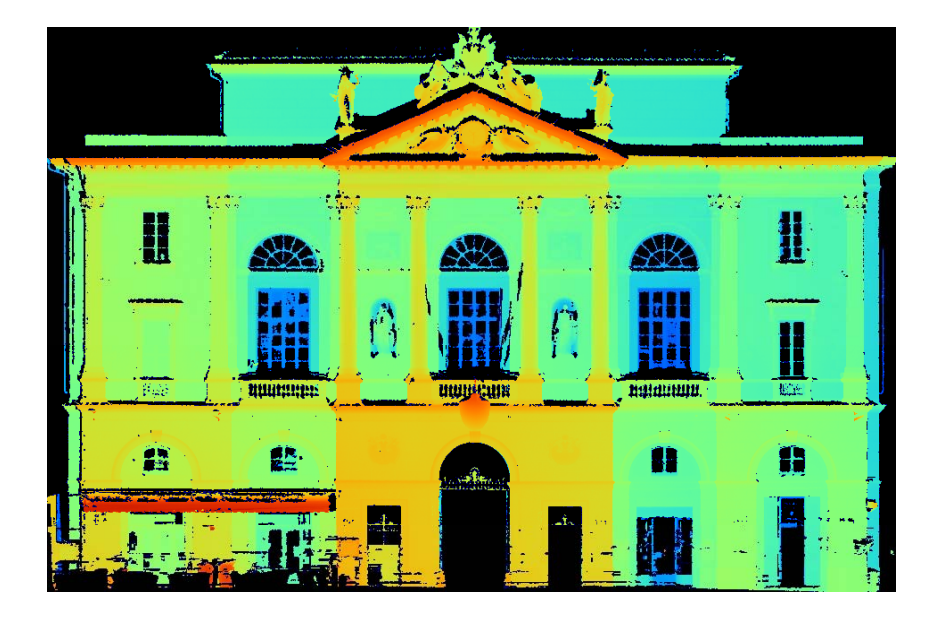

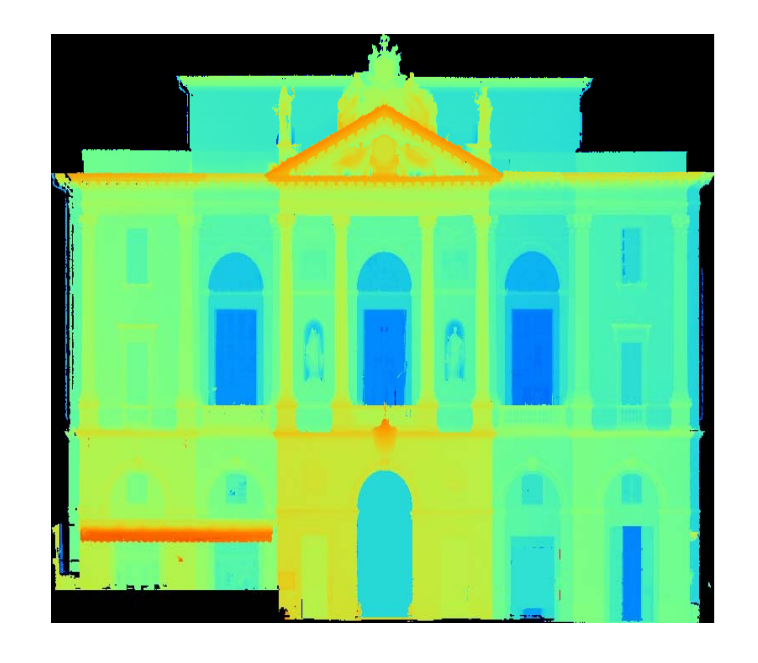

**WWW.MENCI.COM**

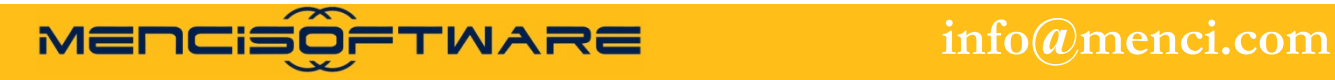

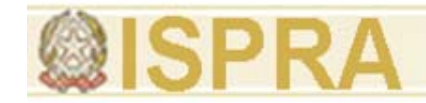

#### Use of multiple images

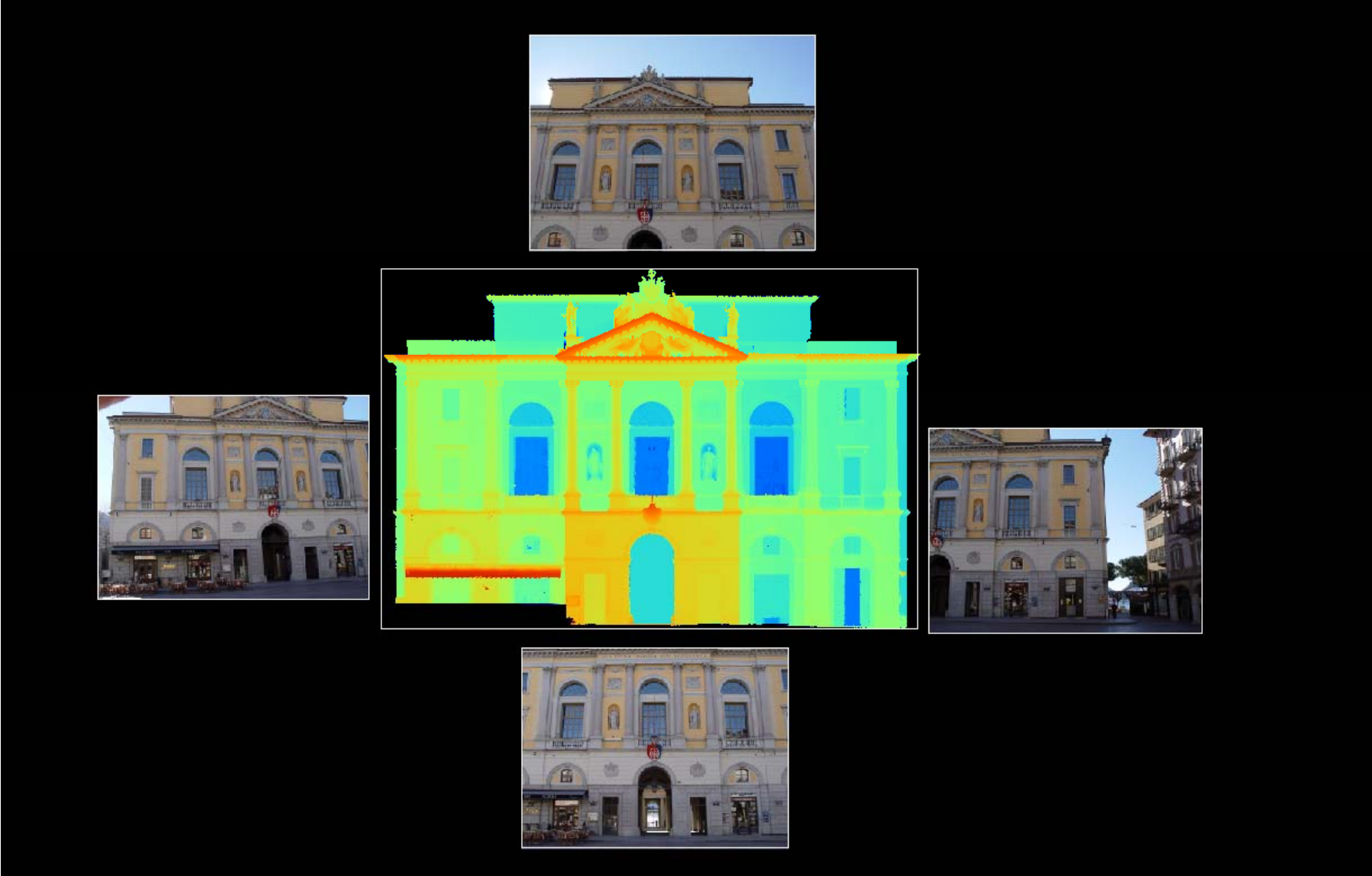

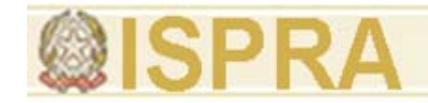

#### Different representation of same data

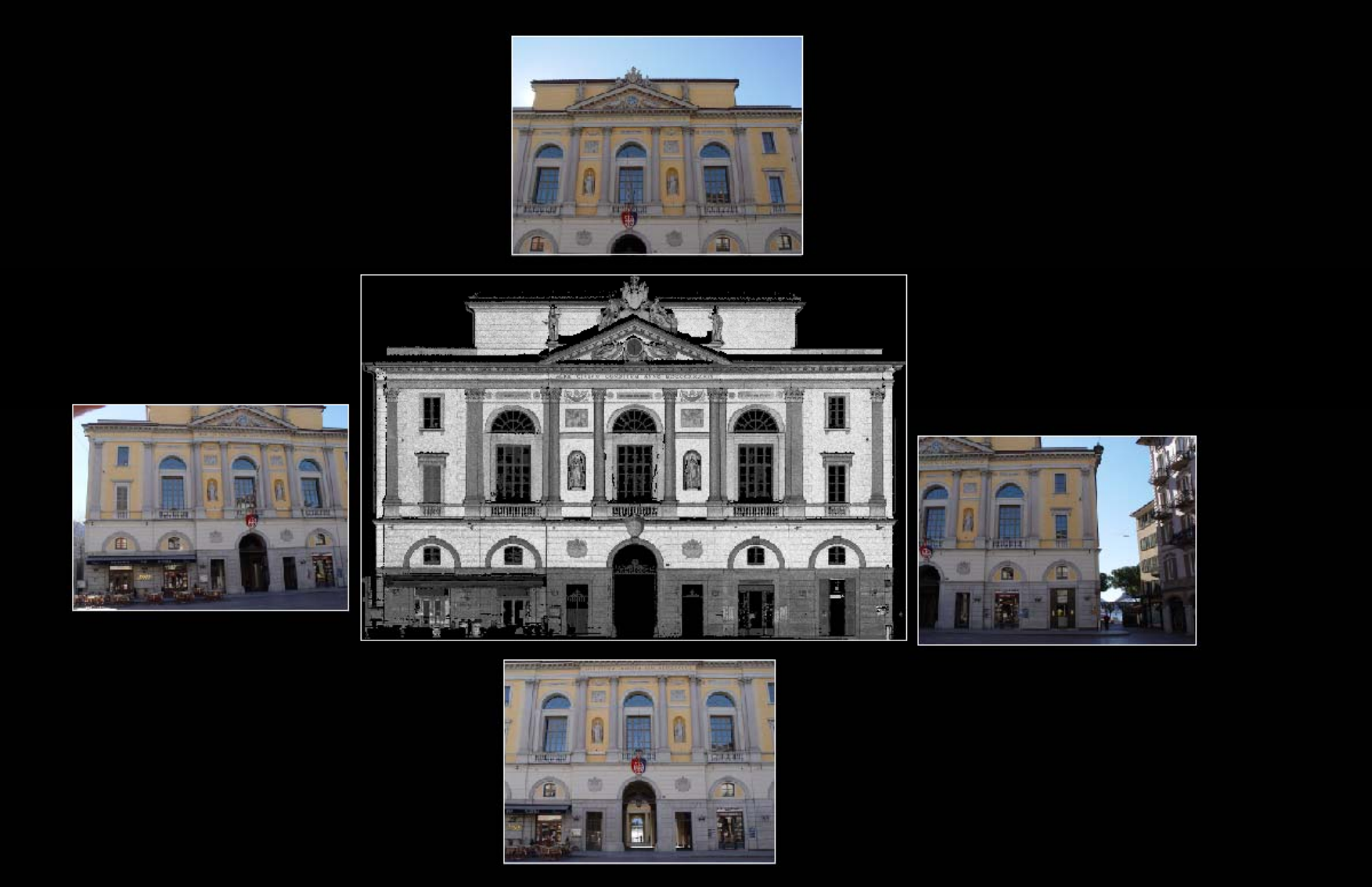

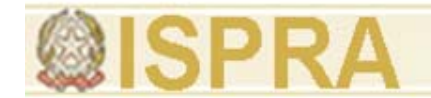

### **O h Ph f i l d OrthoPhoto from point cloud**

All images are projected over DEM

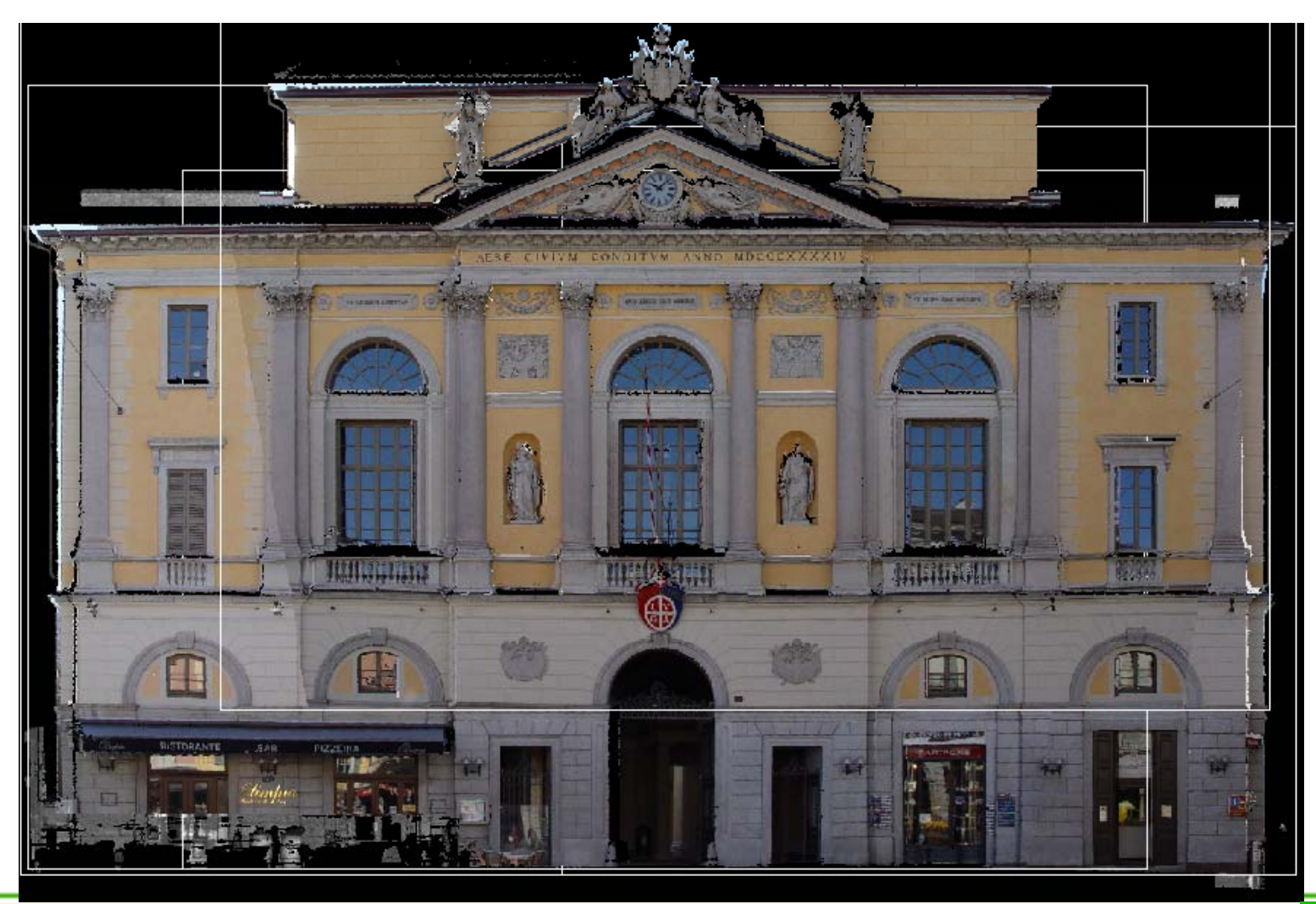

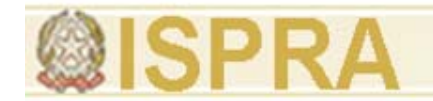

### **OrthoPhoto from point cloud**

OrthoPhoto cutting lines (generated automatically: editing is optional)

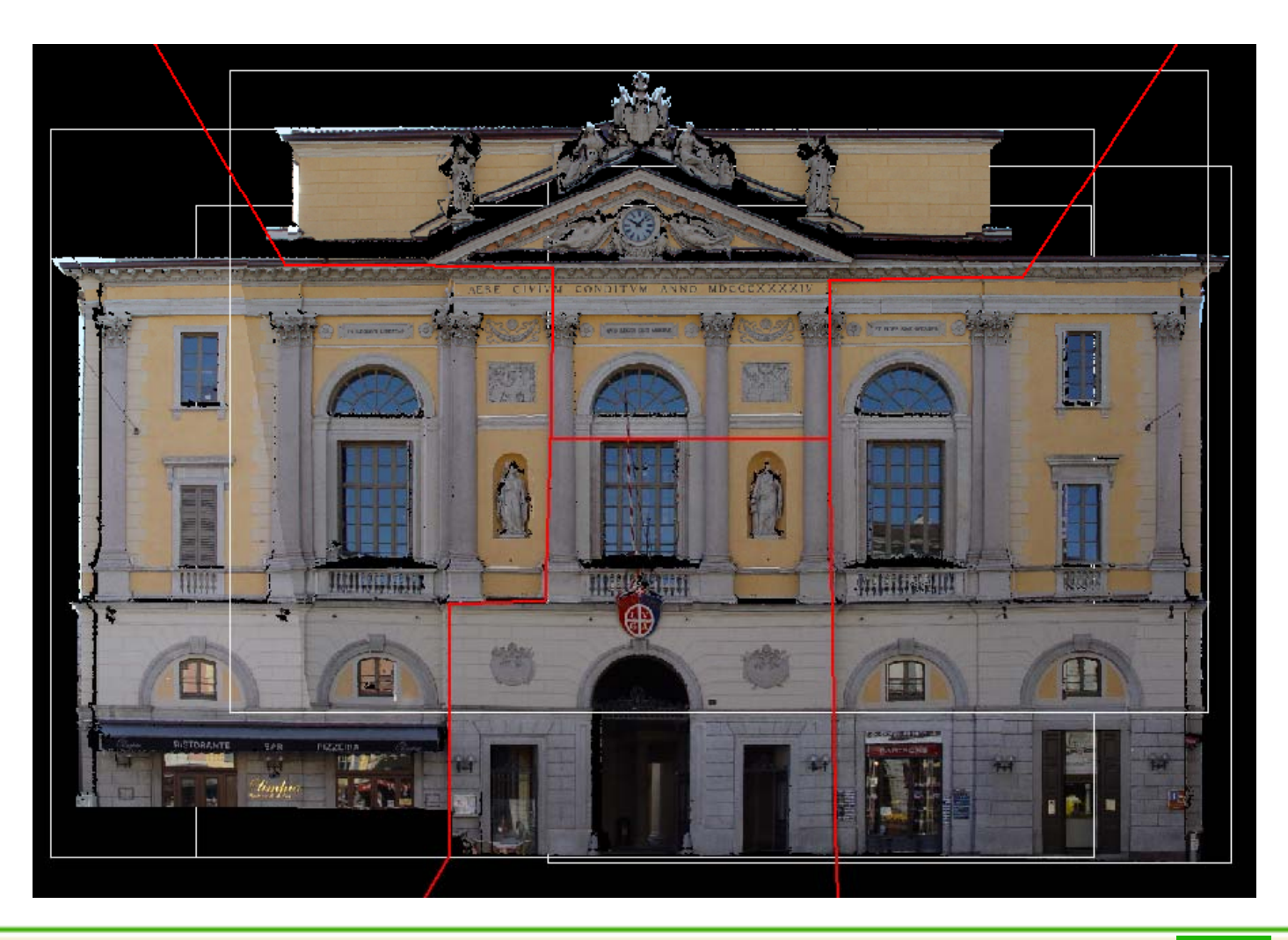

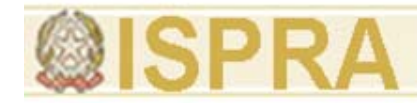

Final Orthophoto mosaic And vector drawing superimposed

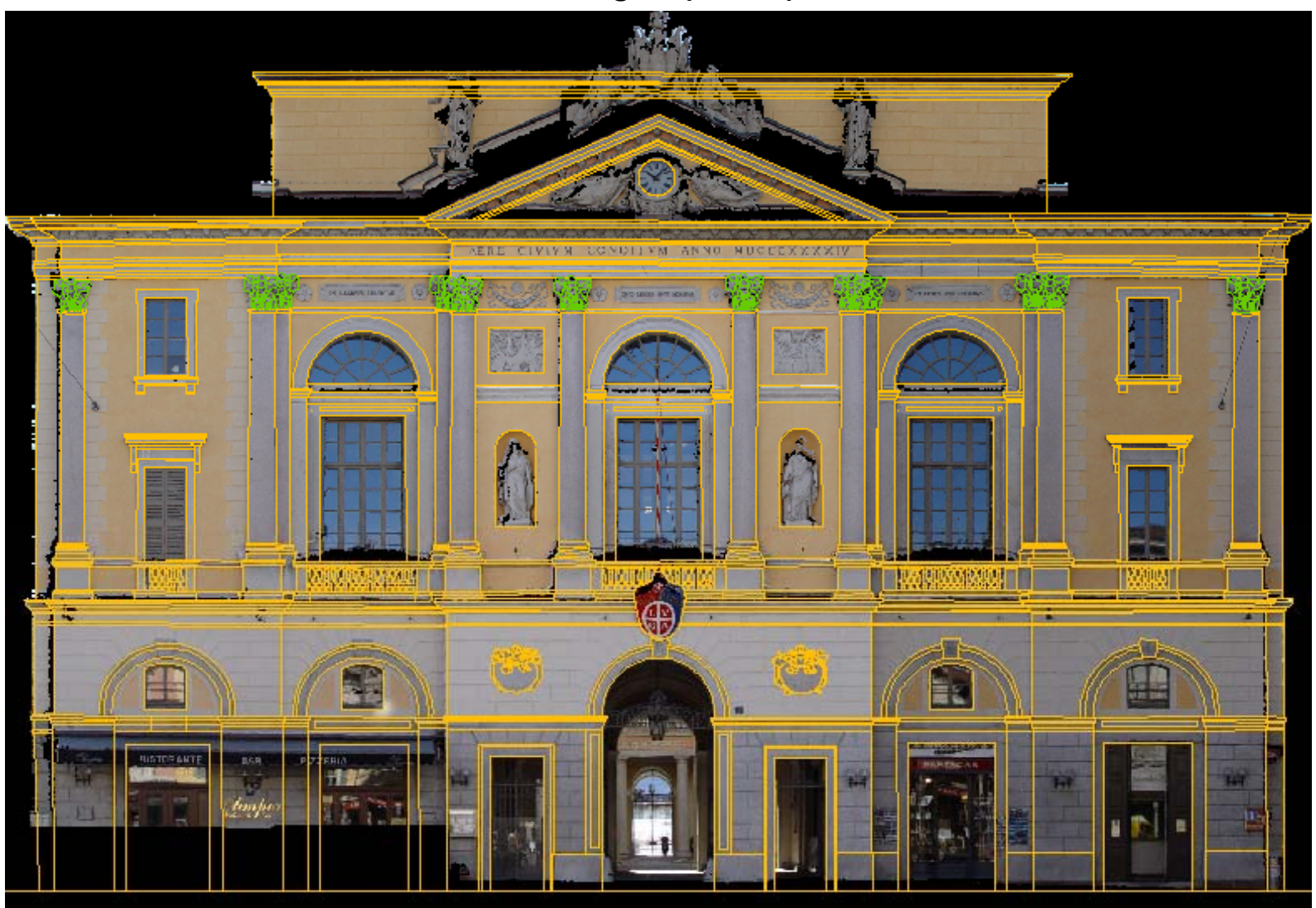

## **3D Drawing Samples**

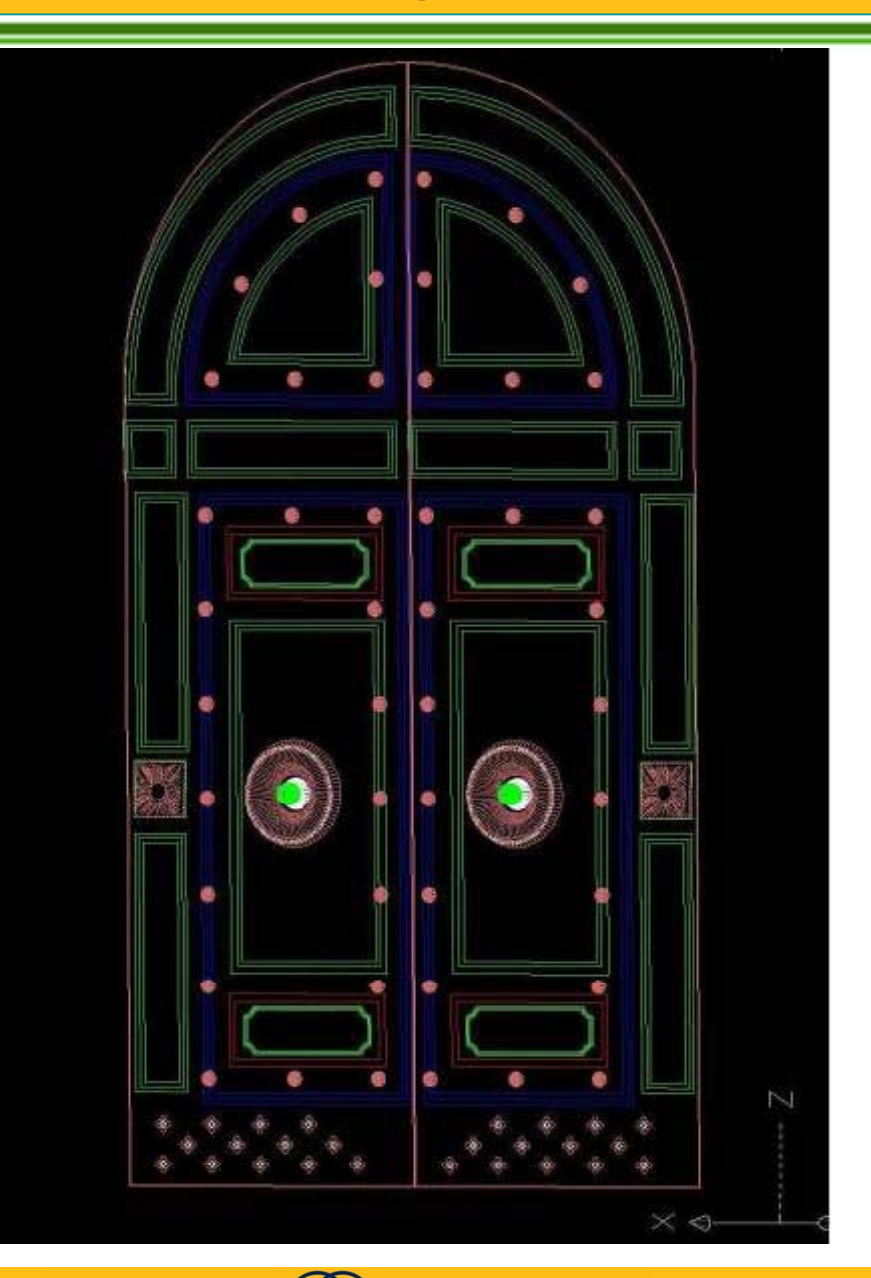

*FRANCE COM* **Info@menci.com info@menci.com** 

## **Introduzione alle tecnologie applicate a 3D Drawing Samples llo studio della evoluzione ambientale**

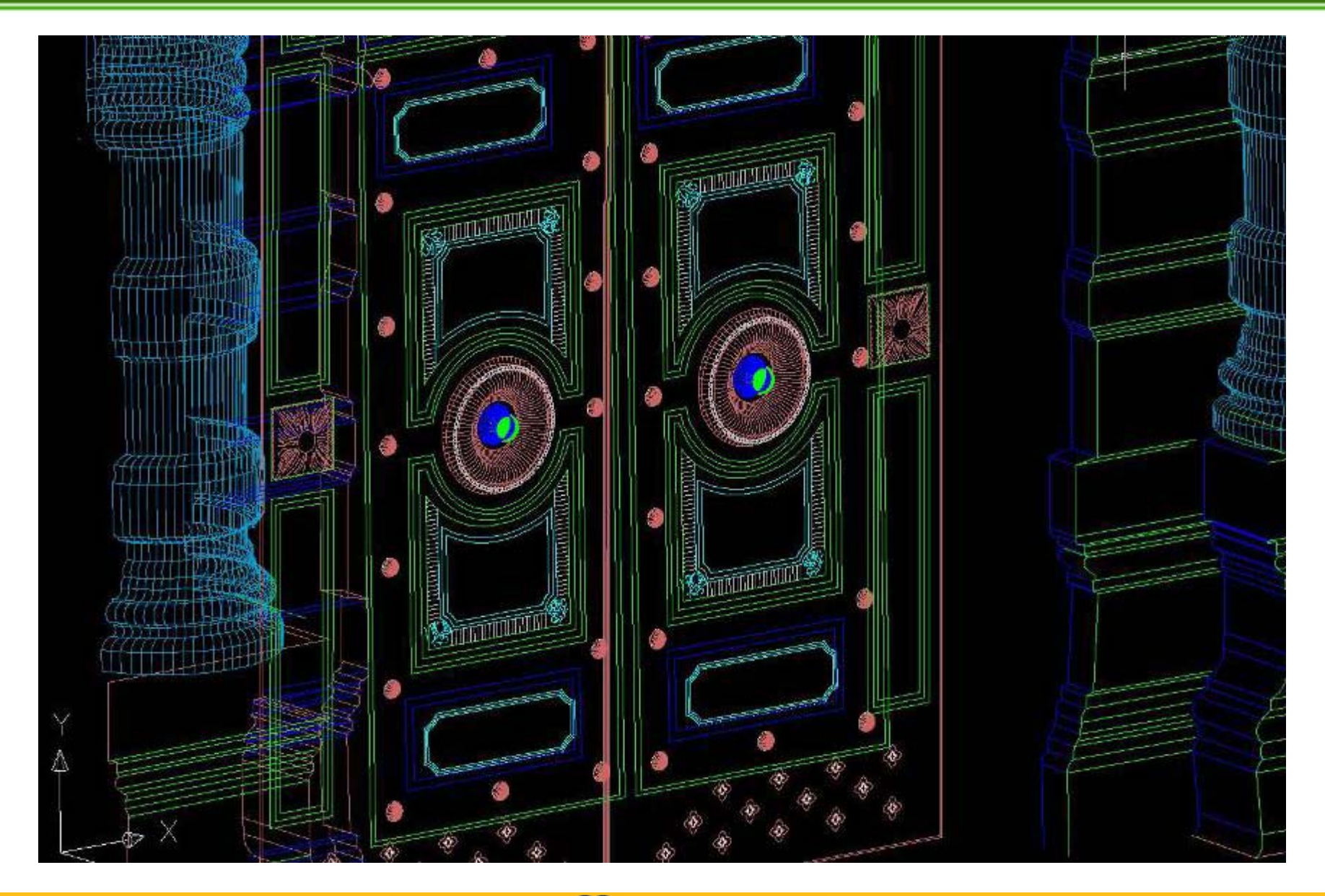

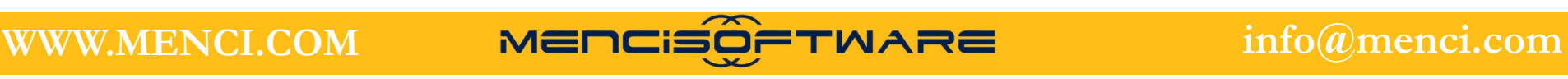

## **Introduzione alle tecnologie applicate a 3D Drawing Samples llo studio della evoluzione ambientale**

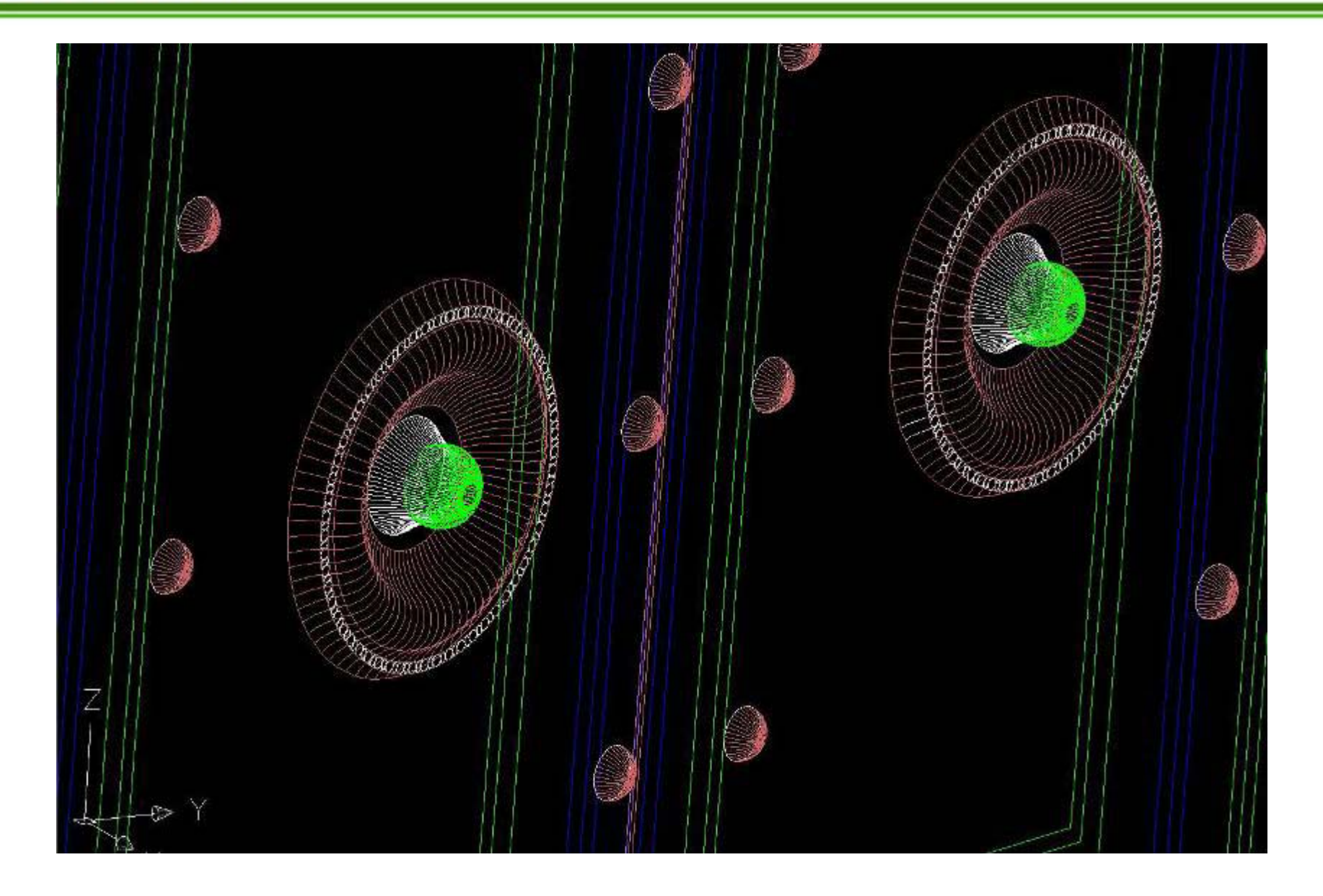

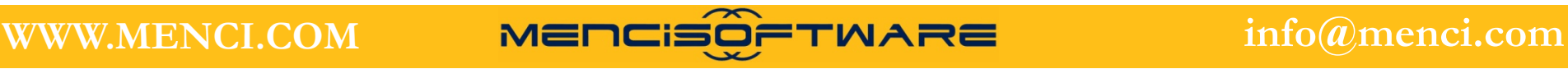

## **3D Drawing Samples**

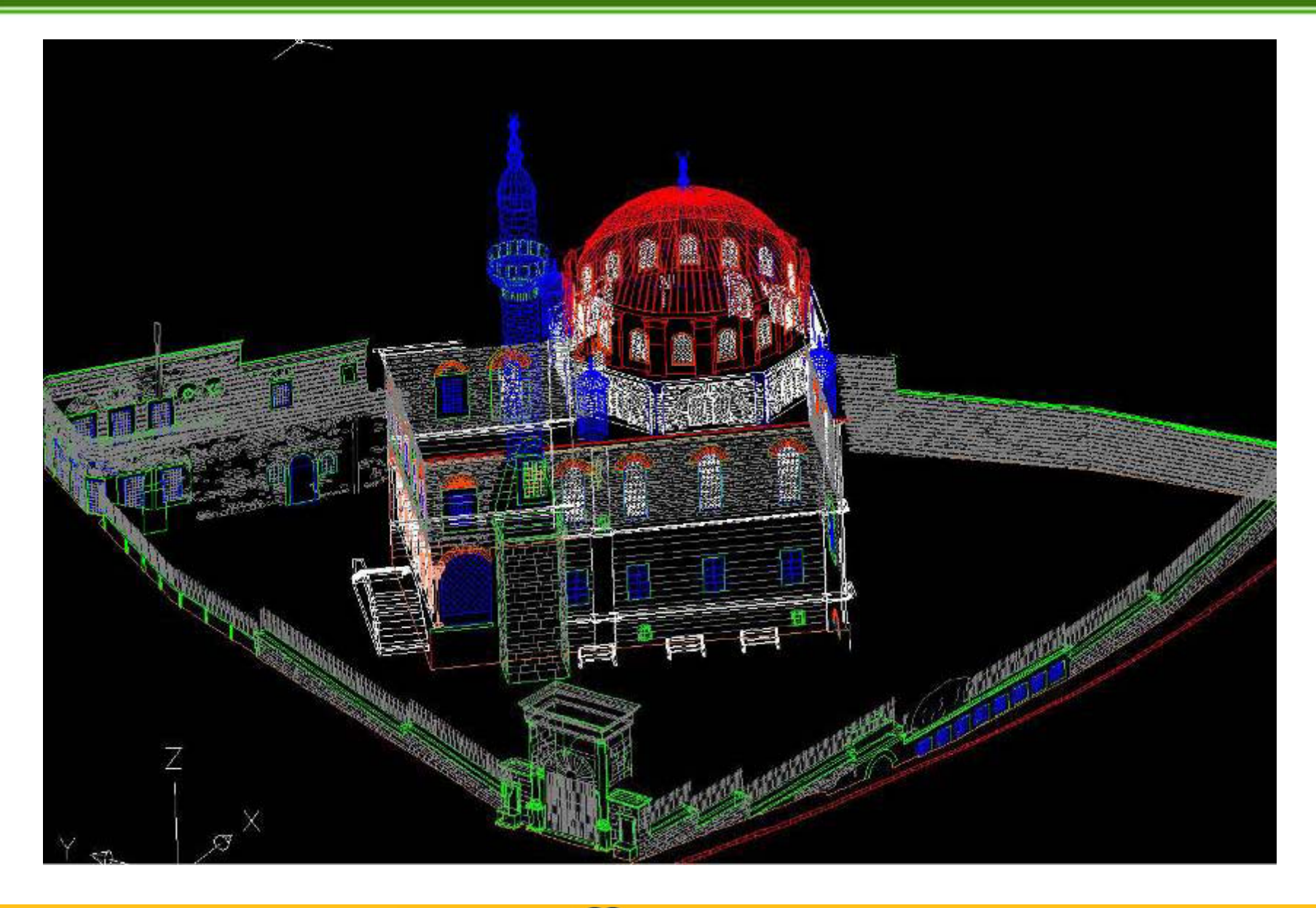

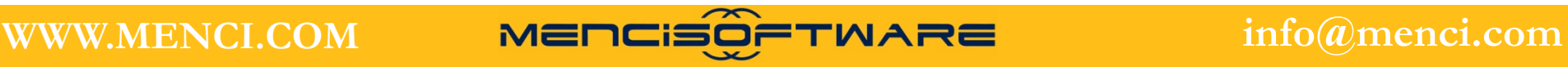

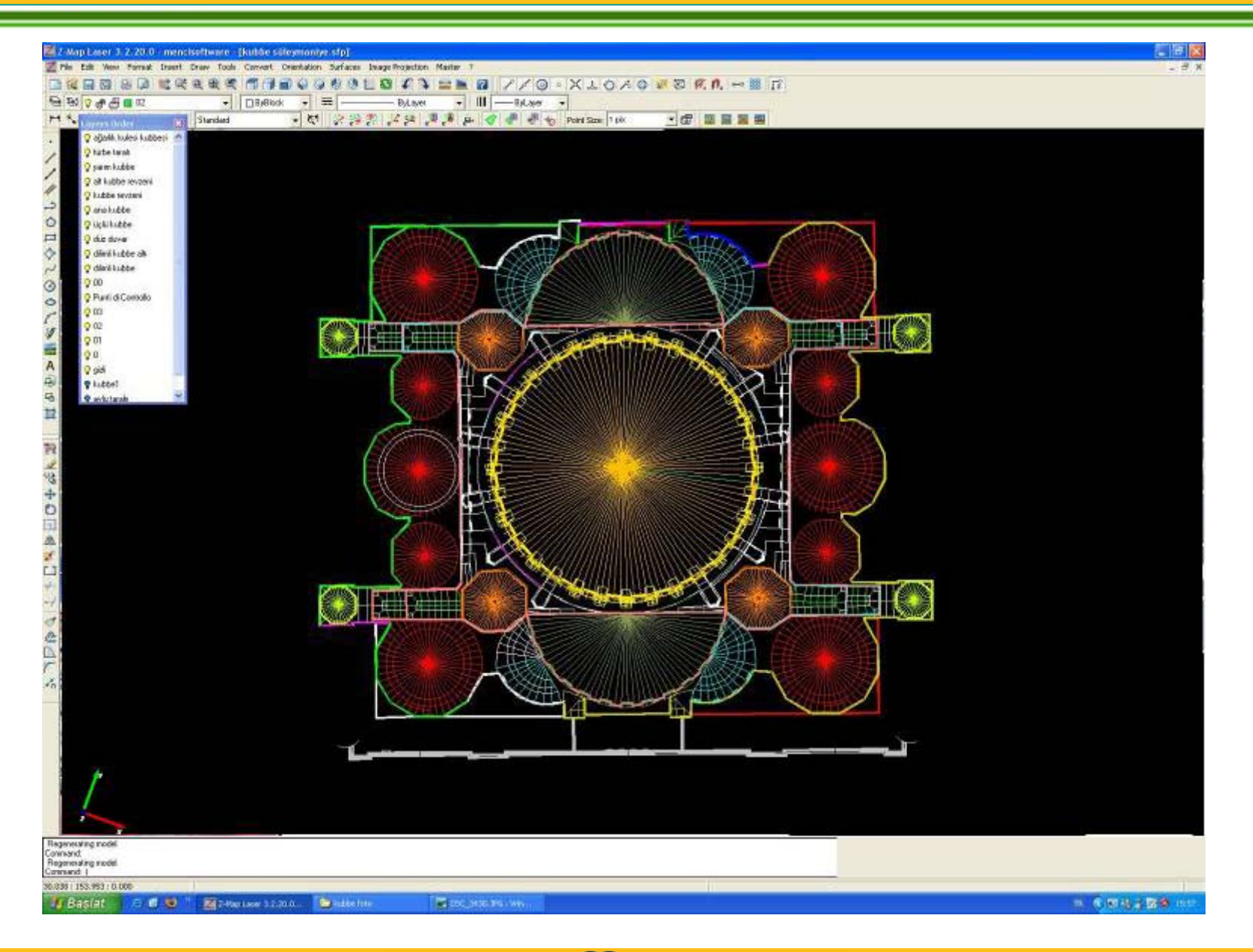

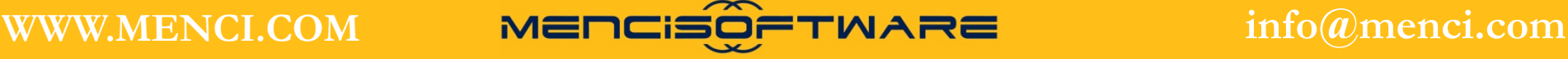

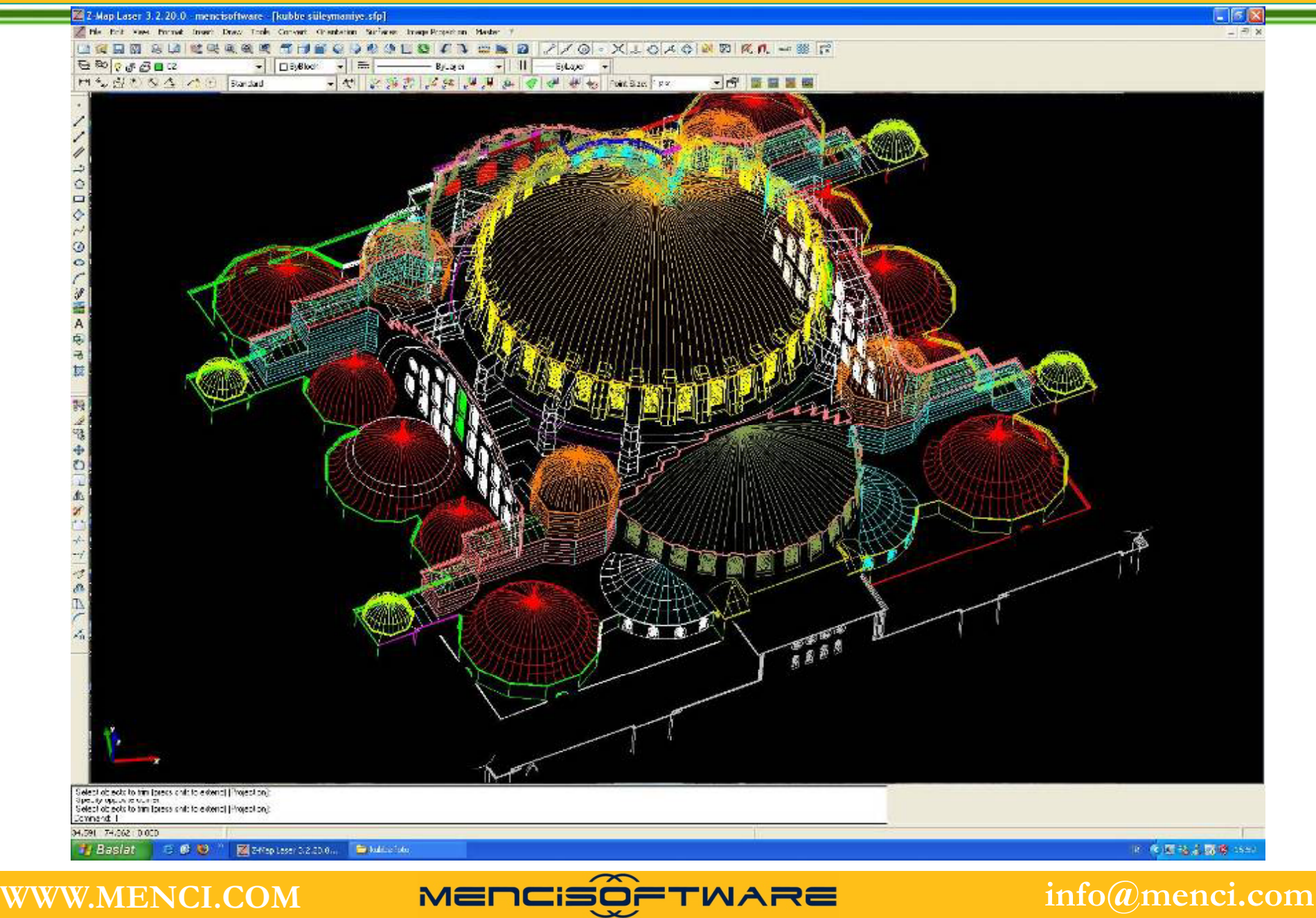

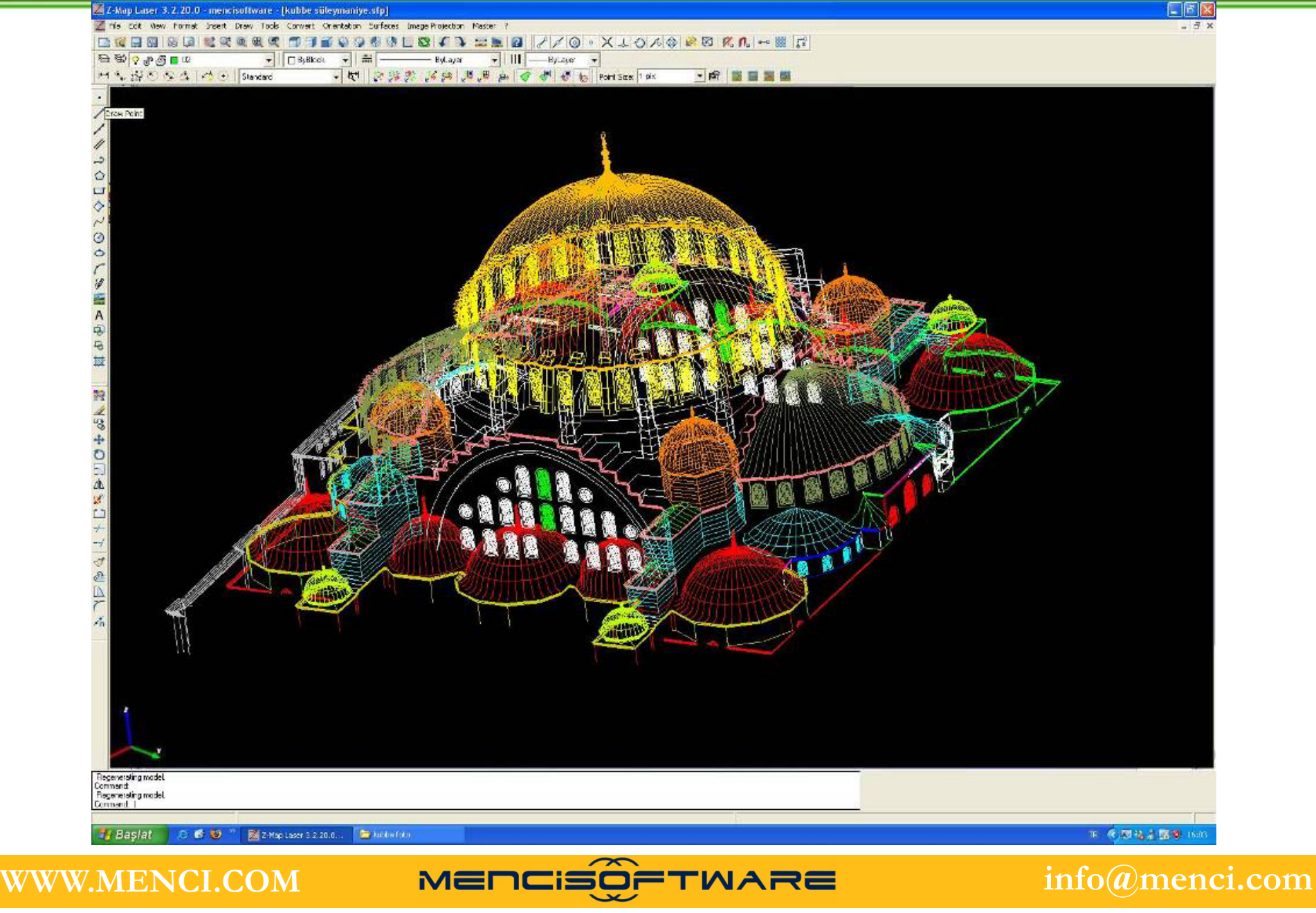

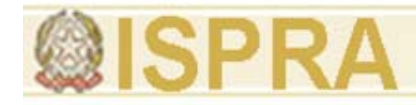

## **ZSCAN**

#### strumentazione per rilievi "close range"

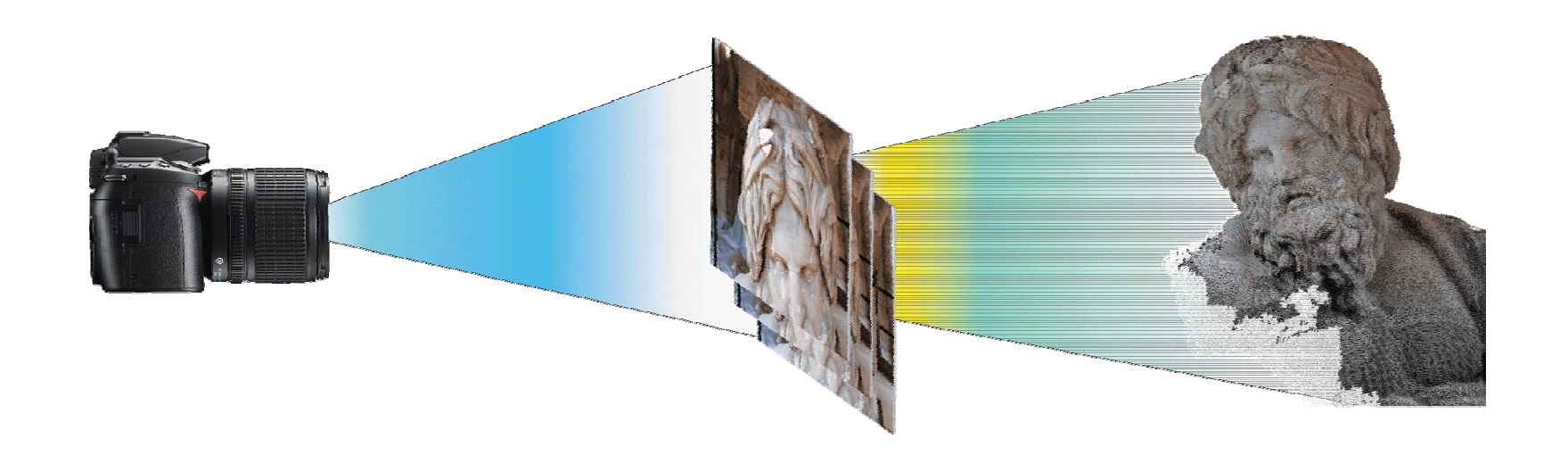

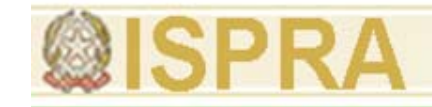

Scelta dello strumento più idoneo

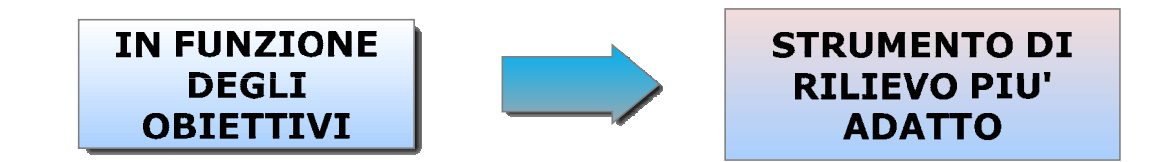

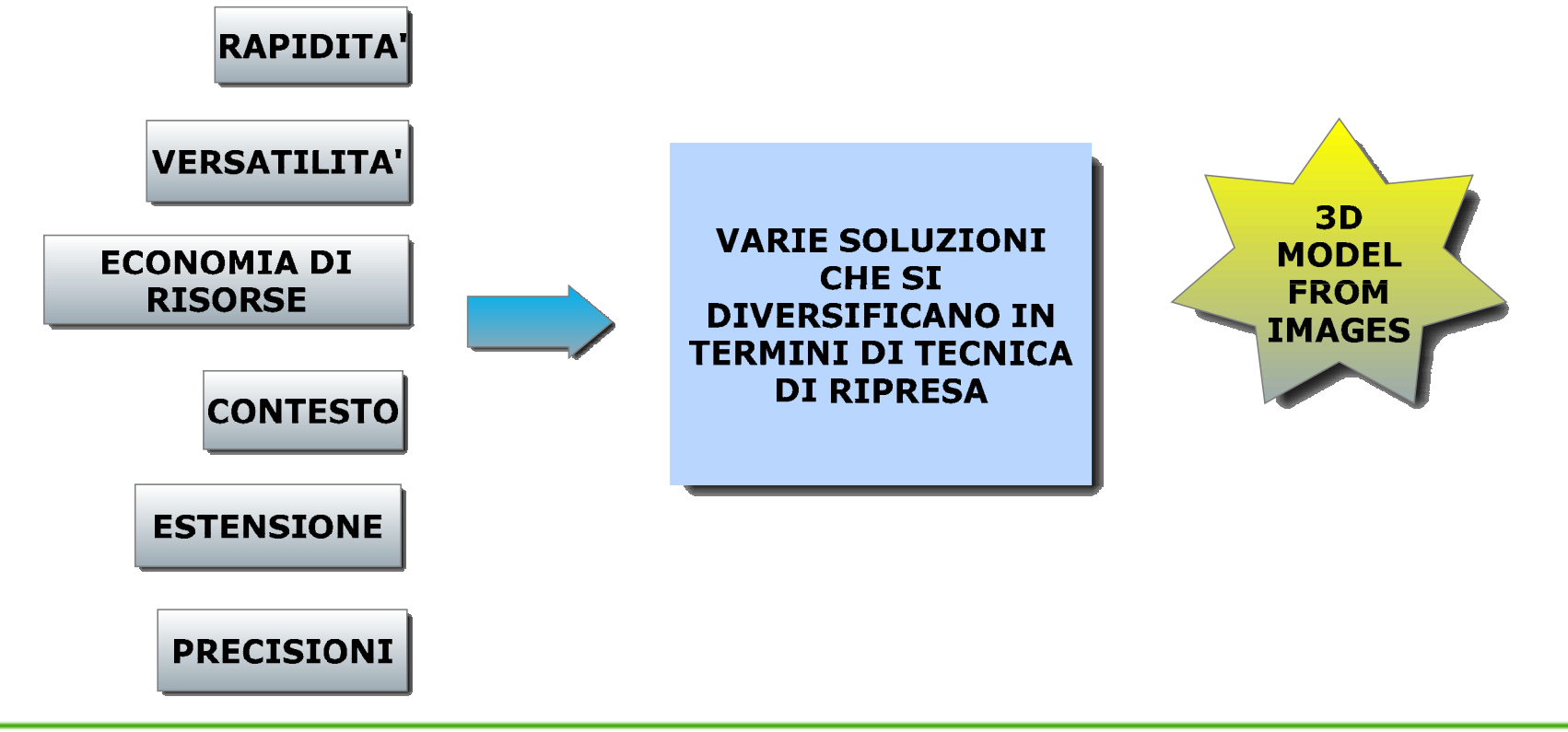

# Ricostruzione da immagini

- $\bullet$  Il contributo scientifico e tecnologico aziendale è volto alla semplificazione ed **automazione dei processi di ricostruzione nell'ambito della fotogrammetria dei vicini** (close range photogrammetry) e **fotogrammetria aerea**.
- • La ricostruzione automatica attraverso le immagini ha come caratteristica principale **la grande semplicità di utilizzo. L'utente deve infatti solo rispettare alcune regole fondamentali di ripresa che sono quelle già codifi t l i t i f t t i dificate per la ricostruzione fotogrammetrica standard: la parte rimanente di assemblaggio e calcolo di ricostruzione viene svolta automaticamente dal programma di calcolo.**

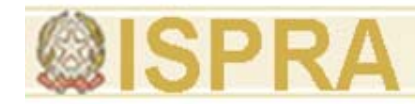

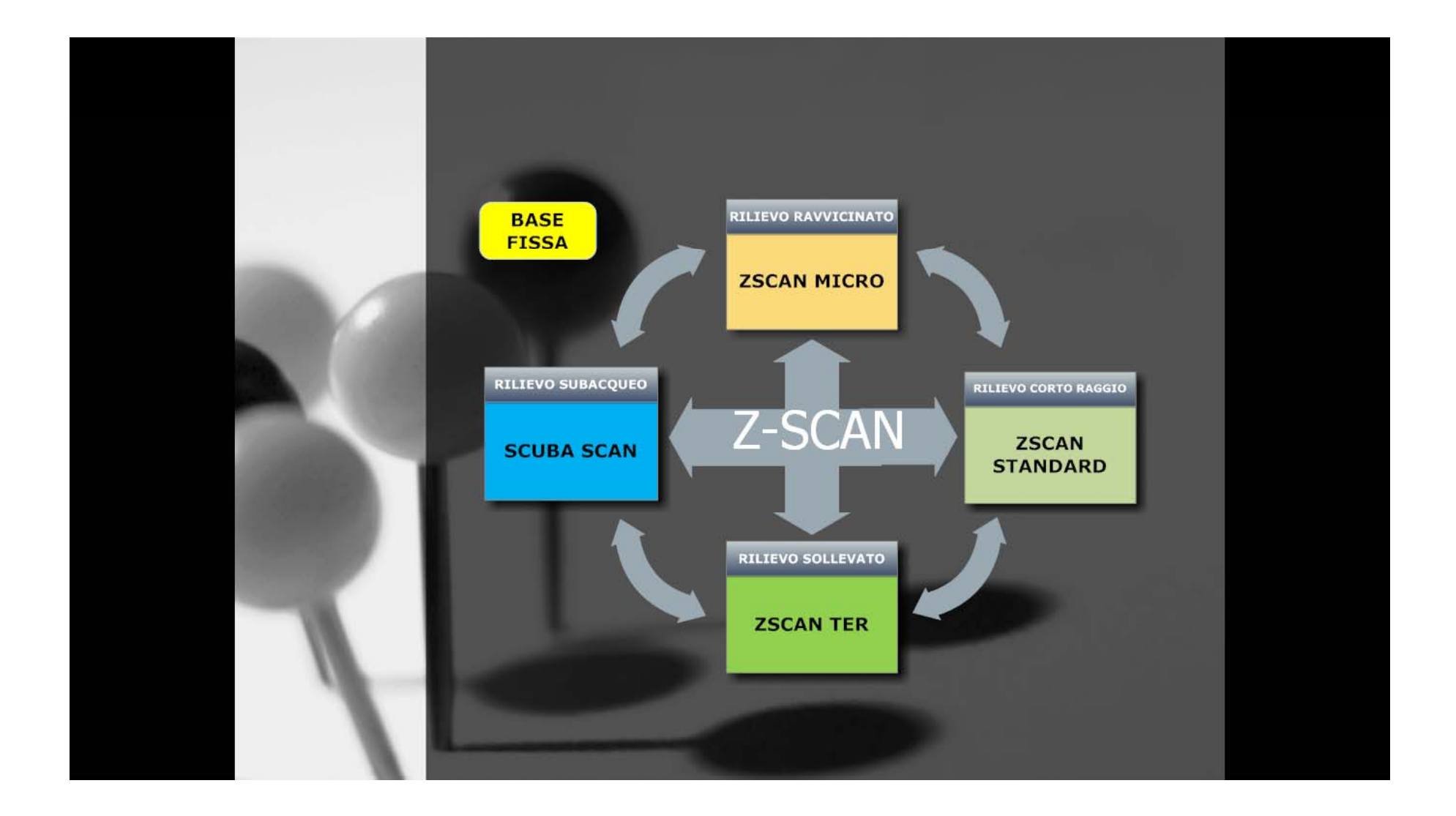

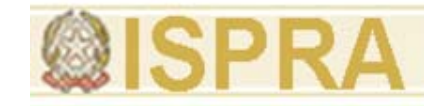

# **ZScan**

ZScan é uno strumento per l'acquisizione di nuvole di punti mediante l'uso di una camera fotografica digitale, una slitta di precisione e un software basato su un innovativo algoritmo proprietario di **analisi multifocale dell'immagine**.

E' caratterizzato dall'accuratezza sia geometrica che cromatica dei risultati, dalla semplicità e praticità d'uso e dalla robustezza dei suoi componenti.

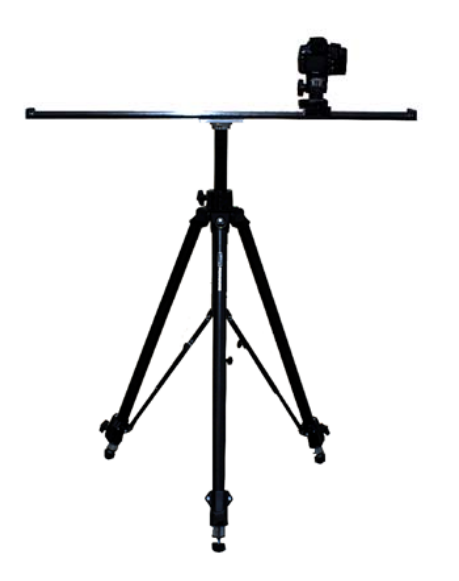

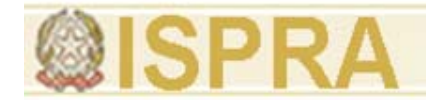

### **ZSCAN - 3D Ph S Photo Scanner**

## ZScan: fase operativa

- $\bullet$  La soluzione si basa sulla realizzazione di triplette "quasi" parallele
- • Le prese sono caratterizzate dalla traslazione del centro di presa

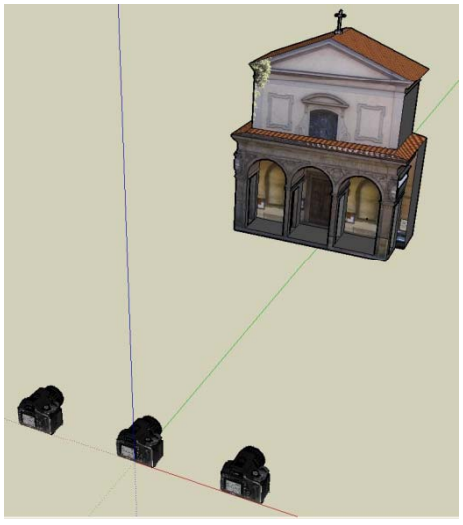

**WWW.MENCI.COM**

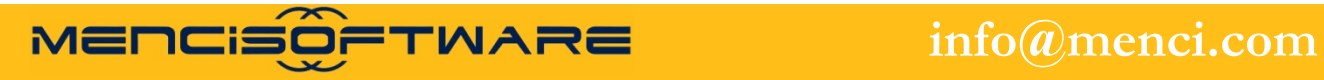

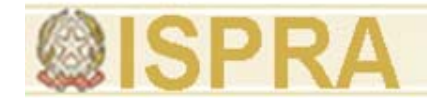

### **ZSCAN - 3D Ph S Photo Scanner**

# ZScan: fase operativa Prese parallele 1/3..

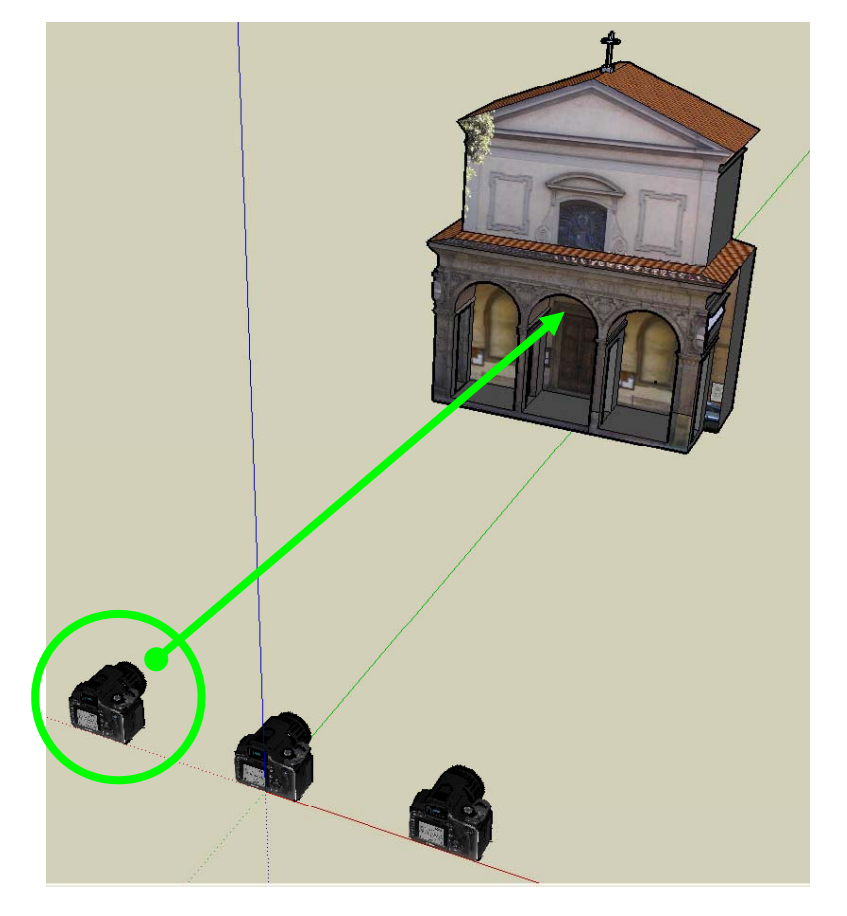

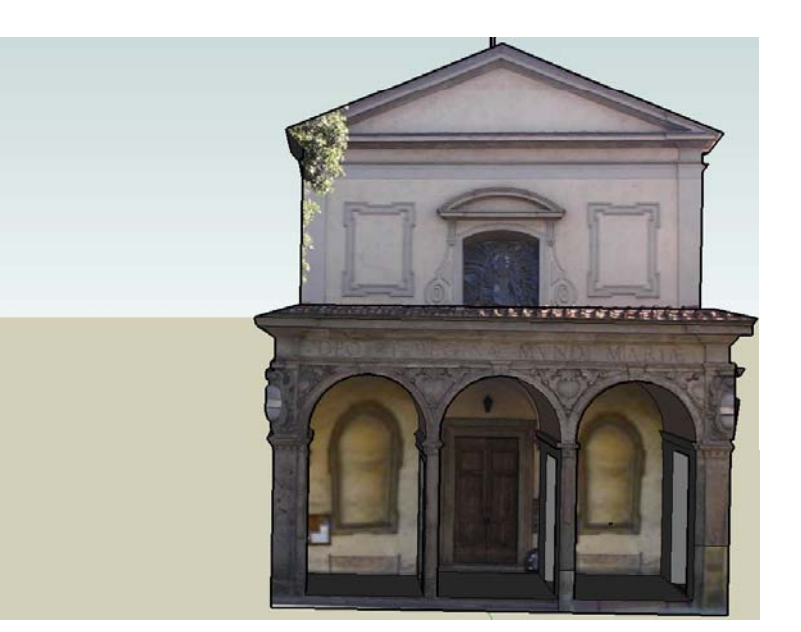

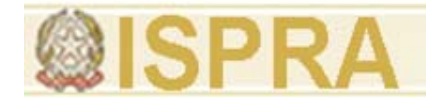

**ZSCAN - 3D Ph S Photo Scanner**

ZScan: fase operativa Prese parallele 2/3..

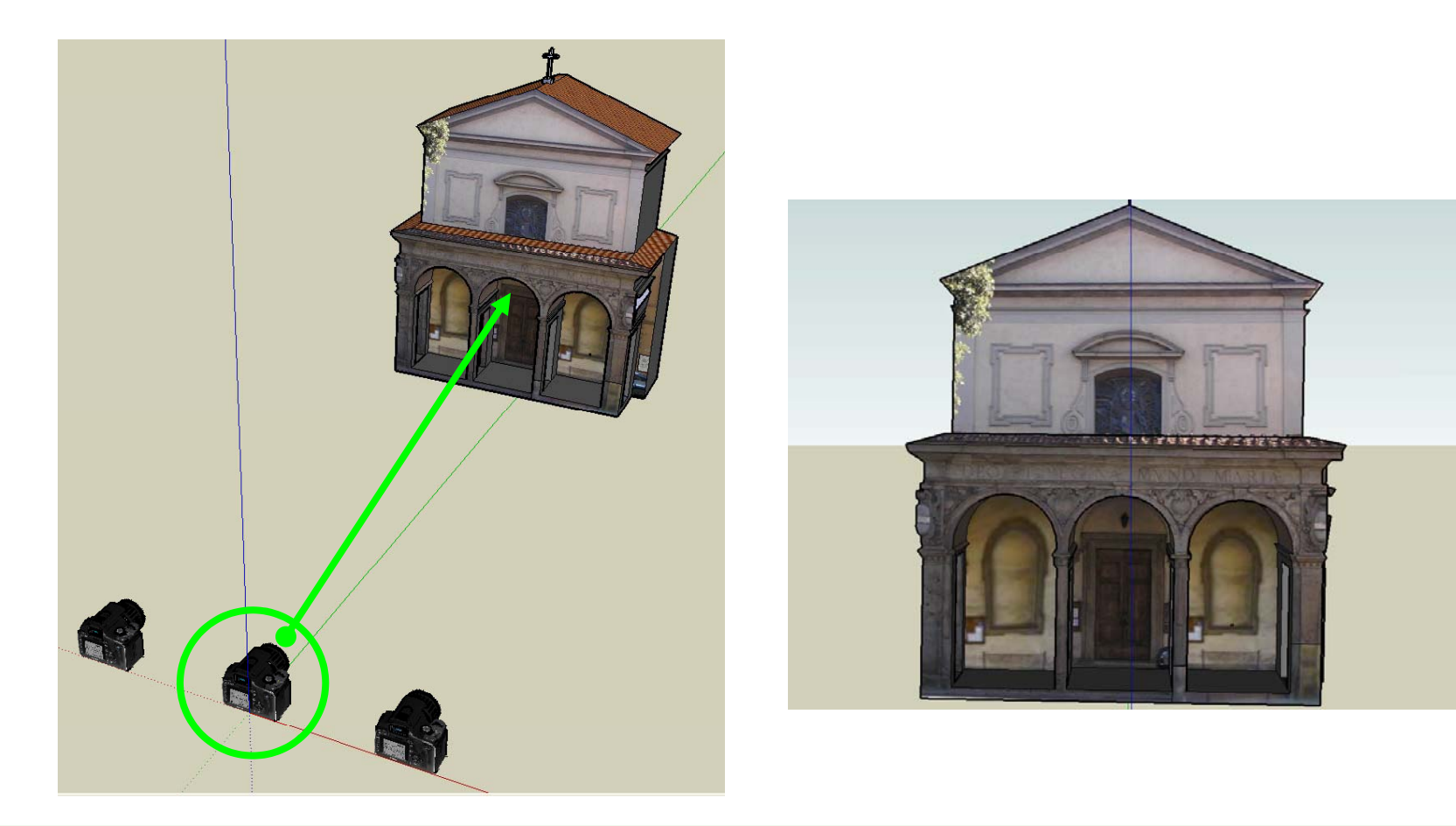

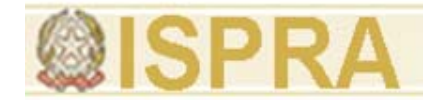

### **ZSCAN - 3D Ph S Photo Scanner**

# ZScan: fase operativa Prese parallele 3/3..

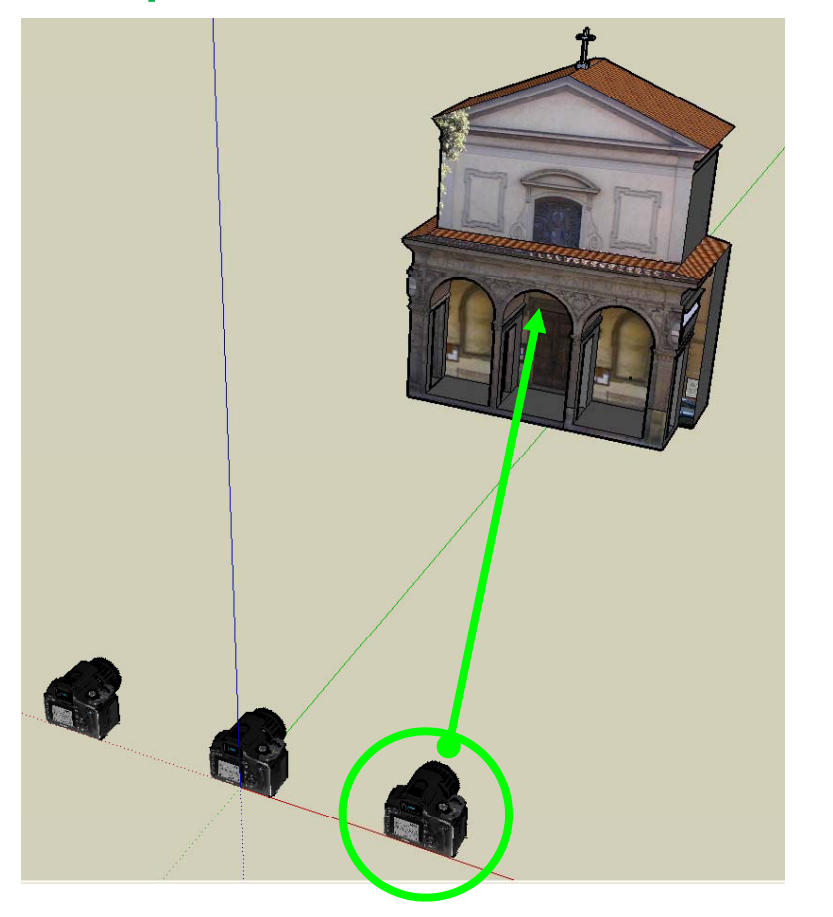

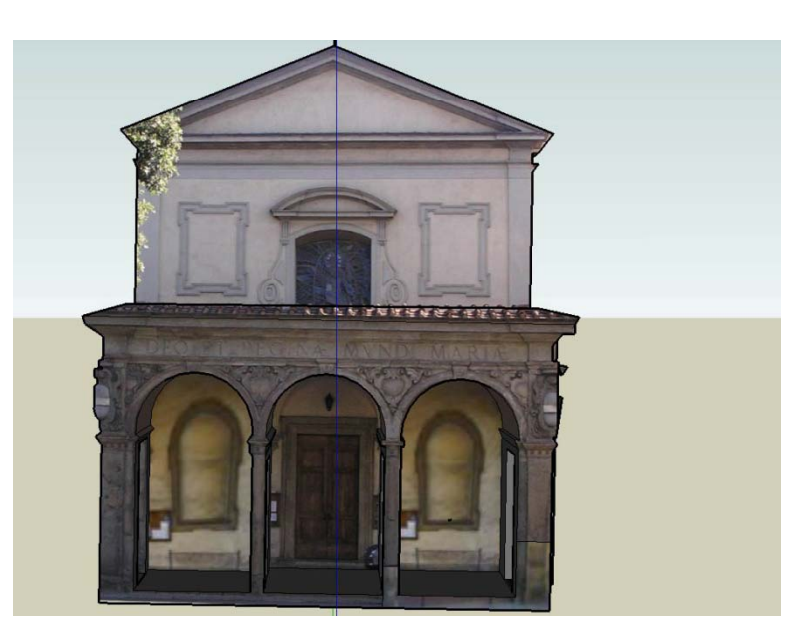

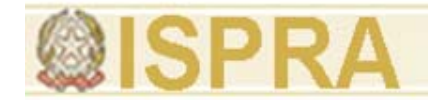

## **ZSCAN - 3D Ph S Photo Scanner**

### ZScan: fase operativa

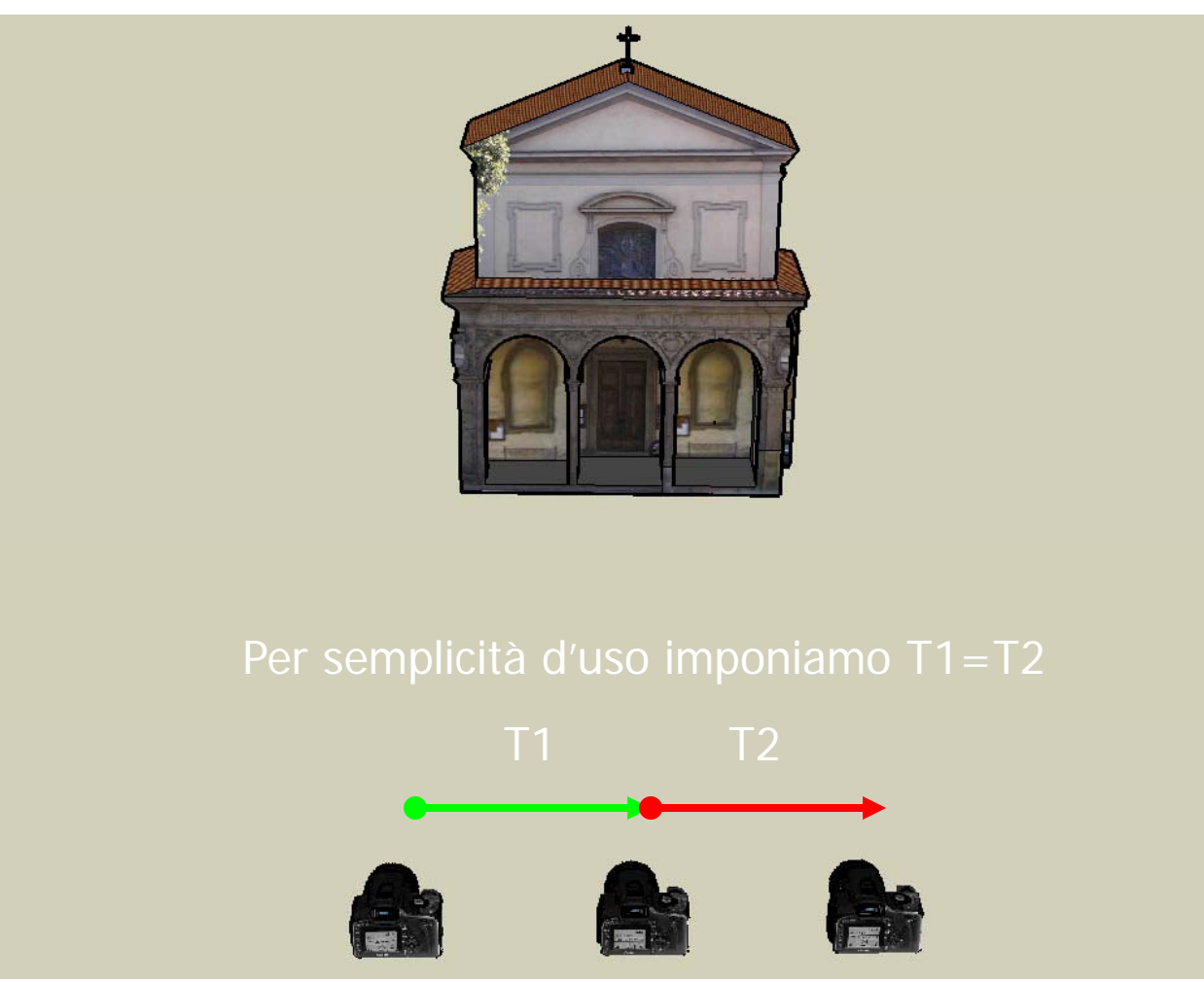

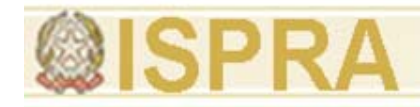

## Modelli 3d da zscan

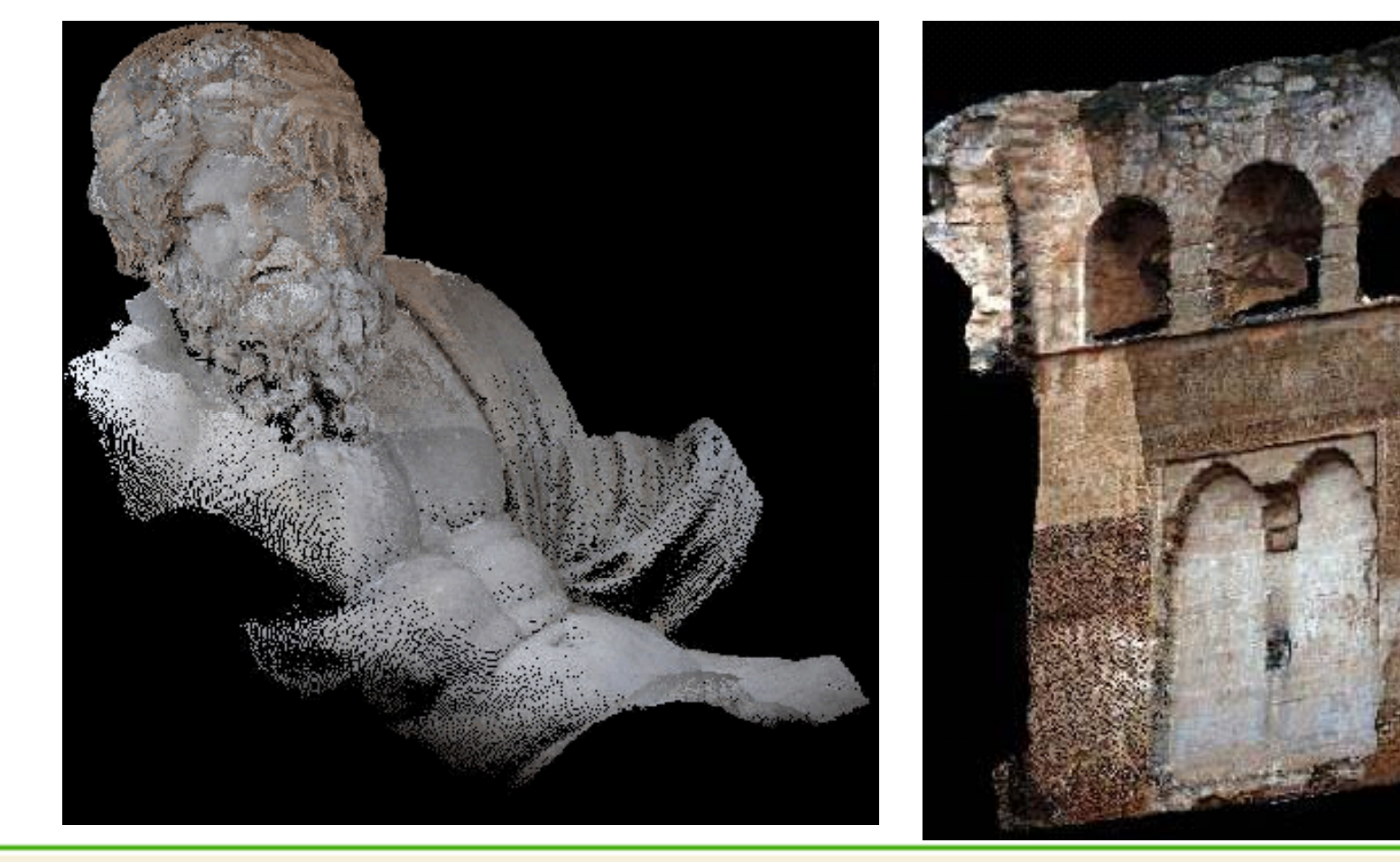